# **ZÁPADOČESKÁ UNIVERZITA V PLZNI FAKULTA ELEKTROTECHNICKÁ**

**KATEDRA VÝKONOVÉ ELEKTRONIKY A STROJŮ** 

# **BAKALÁŘSKÁ PRÁCE**

**Náhradní schéma vícevinuťového transformátoru**

**Filip Láznička 2021**

# ZÁPADOČESKÁ UNIVERZITA V PLZNI Fakulta elektrotechnická

Akademický rok: 2020/2021

# ZADÁNÍ BAKALÁŘSKÉ PRÁCE

(projektu, uměleckého díla, uměleckého výkonu)

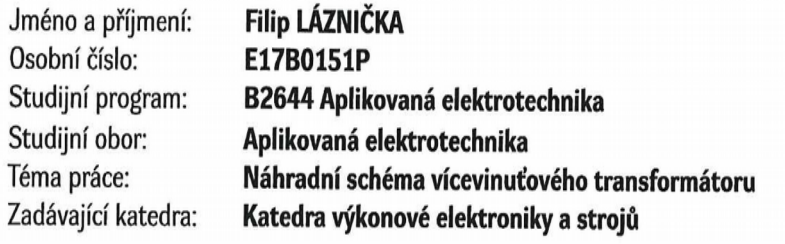

# Zásady pro vypracování

- 1. Uveďte základní vlastnosti a oblasti využití vícevinuťových transformátorů.
- 2. Vytvořte matematický model vícevinuťového transformátoru, vhodný pro simulování dynamických přechodových dějů.
- 3. Vytvořte matematický model vícevinuťového transformátoru, vhodný pro výpočet ustálených stavů.
- 4. Porovnejte oba modely vzájemně v závěrečné diskuzi.

 $30 - 40$  stran Rozsah bakalářské práce: podle doporučení vedoucího Rozsah grafických prací: Forma zpracování bakalářské práce: tištěná/elektronická

Seznam doporučené literatury:

- 1. Elektronické informační zdroje IEEE (dostupné přes knihovnu ZČU http://ieeexplore.ieee.org/.)
- 2. KINGSLEY, Ch., UMANS, S., FITZGERALD, A.: Electric Machinery, 7th edition. Humanities & Social Sciences, 2013. ISBN: 978-0073380469.

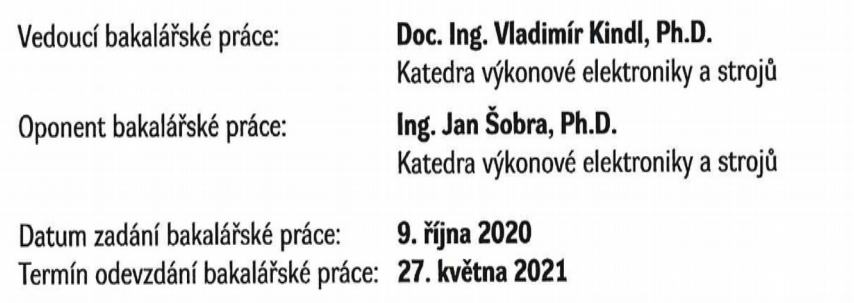

Prof. Ing. Zdeněk Peroutka, Ph.D. děkap

 $2nl$ 

Prof. Ing. Václav Kůs, CSc. vedoucí katedry

#### **Abstrakt**

Předkládaná bakalářská práce je zaměřena na vytvoření matematického modelu vícevinuťového transformátoru, především trojvinuťového transformátoru. V práci je podrobně popsán postup, jak pomocí matematického popisu a dalších teoretických předpokladů dospět nejprve na náhradní schéma bez magnetizační větve a poté na plnohodnotnější náhradní schéma, kde figuruje i magnetizační indukčnost. V další části práce je vytvořen model trojvinuťového transformátoru v simulačním programu LTspice. Na závěr je porovnán tento simulovaný model s matematickými modely, ke kterým se došlo teoretickými úvahami.

#### **Klíčová slova**

Vícevinuťový transformátor, náhradní schéma, maticový zápis, matematický model, magnetizační větev, simulace, ustálený stav, přechodový stav

#### **Abstract**

The bachelor thesis is focused on the creation of a mathematical model of mutliwinding transformer, especially a three-winding transformer. The thesis describes in detail the process of creating a equivalent circuit using mathematical description and other theoretical assumptions, Firstly is derived a equivalent circuit without magnetization branch and then a equivalent circuit with magnetization inductance. In the next part is created a model of three winding transformer in the simulation program LTspice. Finally, this simulated model is compared with mathematical models made by theoretical considerations.

#### **Key words**

Multi-winding transformer, equivalent circuit, matrix notation, mathematical model, magnetizing branch, simulation, steady state, transient

# **Prohlášení**

Prohlašuji, že jsem tuto bakalářskou práci vypracoval samostatně, s použitím odborné literatury a pramenů uvedených v seznamu, který je součástí této bakalářské práce.

Dále prohlašuji, že veškerý software, použitý při řešení této bakalářské práce, je legální.

............................................................

podpis

V Plzni dne 27.5.2021 Filip Láznička

# **Poděkování**

Tímto bych rád poděkoval vedoucímu bakalářské práce doc. Ing. Vladimíru Kindlovi, Ph.D*.* za cenné profesionální rady, připomínky a metodické vedení práce.

# <span id="page-7-24"></span>**Obsah**

<span id="page-7-23"></span><span id="page-7-22"></span><span id="page-7-21"></span><span id="page-7-20"></span><span id="page-7-19"></span><span id="page-7-18"></span><span id="page-7-17"></span><span id="page-7-16"></span><span id="page-7-15"></span><span id="page-7-14"></span><span id="page-7-13"></span><span id="page-7-12"></span><span id="page-7-11"></span><span id="page-7-10"></span><span id="page-7-9"></span><span id="page-7-8"></span><span id="page-7-7"></span><span id="page-7-6"></span><span id="page-7-5"></span><span id="page-7-4"></span><span id="page-7-3"></span><span id="page-7-2"></span><span id="page-7-1"></span><span id="page-7-0"></span>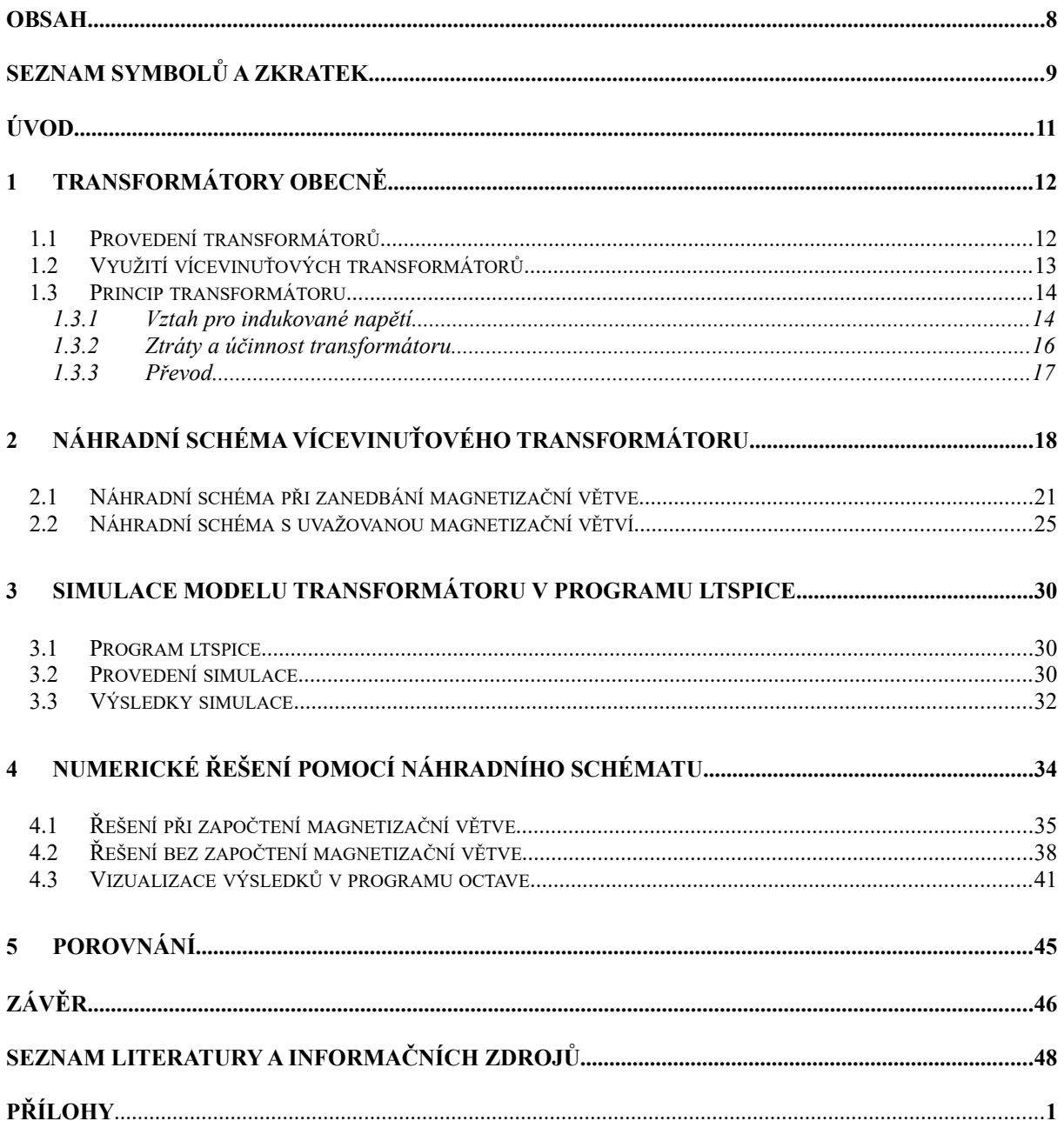

# **Seznam symbolů a zkratek**

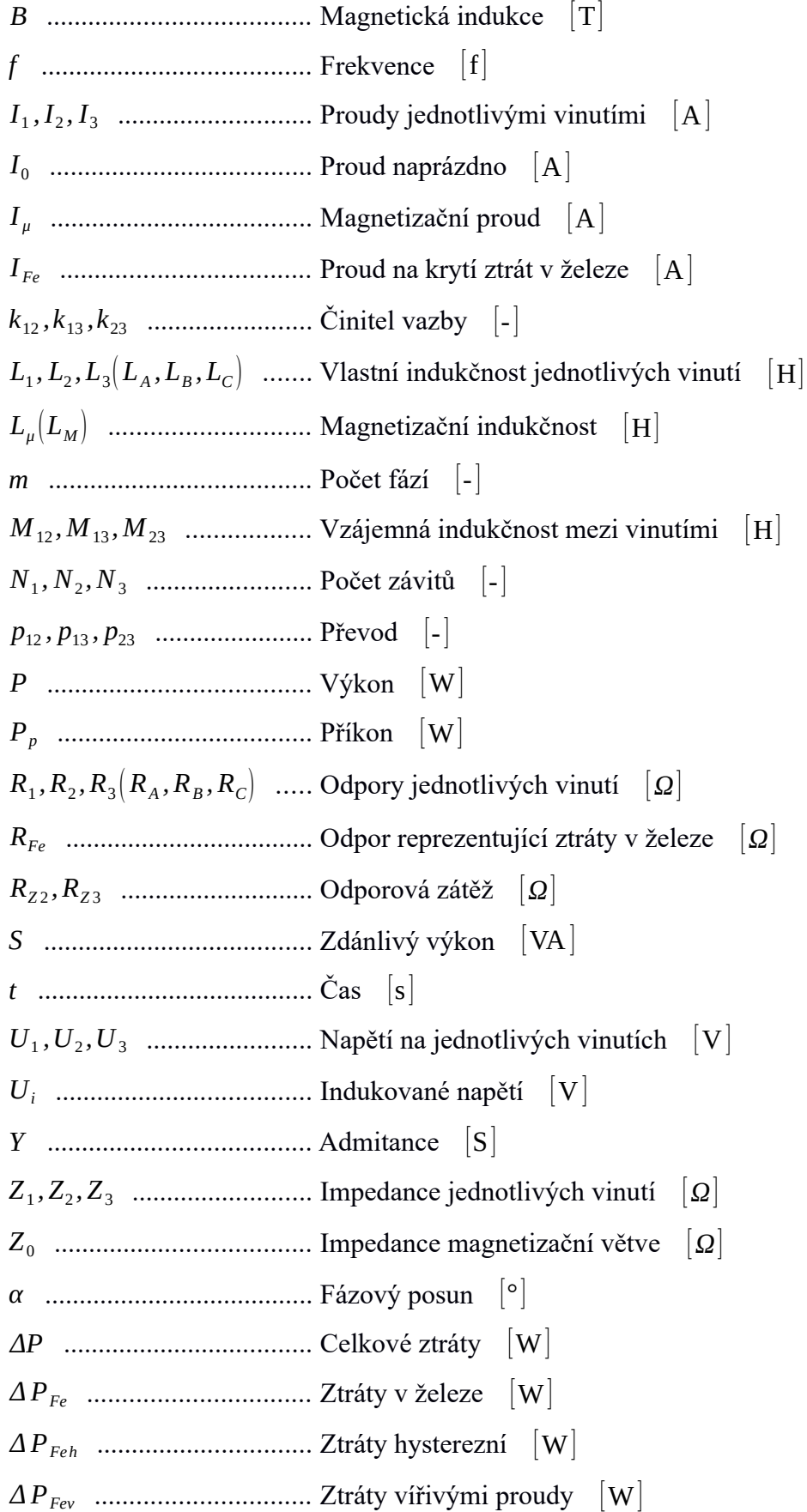

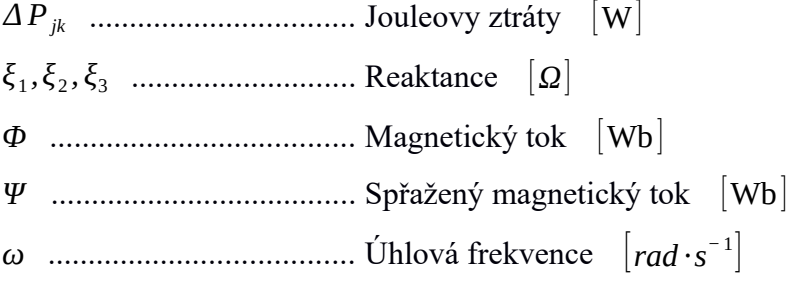

## **Úvod**

Předkládaná bakalářská práce se zabývá matematickým popisem vícevinuťového transformátoru za účelem vytvoření jeho matematického modelu, pomocí kterého poté lze zanalyzovat konkrétní případ.

Matematický model transformátoru nebo i jiného elektrického stroje je velice pomocný aparát, který je schopný docela přesně popsat zkoumaný problém. Každý matematický model by měl svými předpoklady více či méně odpovídat vlastnostem reálného zařízení, aby se vytvořila určitá představa o jeho chování, čehož je snaha i v této práci.

Text je rozdělen celkem do 5 částí. V první části popisuji základní rozdělení, využití, princip a další teoretické vztahy, ať už pro transformátory vícevinuťové nebo obecně. V následující části je detailně popsáno odvození náhradního schématu vícevinuťového transformátoru (v mém případě jsem pro jistou názornost a jednoduchost zvolil transformátor trojvinuťový). Je zde nejprve odvozeno náhradní schéma bez magnetizační větve a následně také náhradní schéma se započtenou magnetizační indukčností. Třetí část je věnována simulaci trojvinuťového transformátoru na zvoleném konkrétním příkladě. Pro simulaci jsem využil, i díky snadnému ovládání a orientaci, simulační program LTspice. Ve čtvrté části je řešen konkrétní příklad ze simulace pomocí odvozeného náhradního schématu vytvořeného ve druhé části. Kvůli jednoduchosti a časové úspoře jsem v programu Octave napsal skript pro řešení náhradního schématu v ustáleném stavu. Výstupem programu jsou grafické průběhy jednotlivých napětí a proudů a vypsání jejich efektivních hodnot. Na závěr jsou porovnávány získané hodnoty v ustáleném stavu, ke kterým se dospělo analytickým a početním způsobem.

# **1 Transformátory obecně**

Transformátor je netočivý elektrický stroj přeměňující přivedené střídavé napětí a proud na jiné zvolené hodnoty. Při transformaci zůstává výkon nezměněn, pokud však nepřihlížíme k celkem malé spotřebě činného i jalového výkonu v samotném transformátoru [1].

Transformátory jsou důležitým článkem rozvodné energetické soustavy, protože umožňují přenos elektrické energie při vysokém napětí a malých proudech, což minimalizuje Jouleovy ztráty ve vedení. Široké využití však mají i transformátory s malými výkony například v elektronických obvodech. U transformátorů lze dosáhnout účinnosti až 98% pro stroje středních výkonů a také náklady na údržbu nejsou vysoké, vzhledem k tomu, že transformátory nemají žádnou pohyblivou část [2].

Transformátory se vyrábějí v mnoha modifikacích. V rozsahu napětí od µV do stovek kV, frekvence od blízkých stejnosměrným proudům do stovek MHz, hmotnosti od desítek gramů do stovek tun, jmenovitého výkonu od mVA pro elektroniku do několika MVA výkonových transformátorů [2].

#### **1.1 Provedení transformátorů**

Podle konstrukčního hlediska můžeme transformátory dělit dle:

- Provedení magnetického obvodu
	- o Jádrový typ
	- o Plášťový typ
	- o Ostatní typy
- Počtu vinutí
	- o Dvojvinuťové
	- o Vícevinuťové
- Počtu fází
	- o Jednofázové
	- o Vícefázové

Hlavními částmi transformátoru je magnetický obvod a vinutí. Každý transformátor obsahuje kromě toho další součásti, které slouží k mechanickému zajištění, izolování a chlazení transformátoru. Magnetický obvod je složen z navzájem izolovaných plechů. Používají se orientované transformátorové plechy válcované za tepla. Ve směru válcování je veden také magnetický tok v jádře. Plechy bývají tloušťky 0,35 mm, maximálně 0,5 mm a jsou legovány křemíkem. Vinutí transformátorů bývá nejčastěji zhotoveno z měděných vodičů. Jak již je výše zmíněno, dle typu magnetického obvodu máme transformátory jádrové a plášťové. U jádrového typu jsou jednotlivá vinutí rovnoměrně rozdělena na jednotlivá jádra. Jádra jsou spojena spojkami stejného průřezu, jelikož je přes ně veden celý hlavní magnetický tok. U plášťového provedení jsou vinutí na vnitřním jádře, kde se uzavírá celý hlavní tok, který se rozděluje a uzavírá jednotlivými spojkami a krajními jádry, které mají obvykle poloviční průřez [1],[2].

#### **1.2 Využití vícevinuťových transformátorů**

Jak je již z názvu zřejmé, vícevinuťové transformátory jsou transformátory, které mají více než dvě vinutí. Některá z nich jsou vinutími vstupními (výkon se jimi do transformátoru přivádí) a ostatní jsou vinutími výstupními (výkon se jimi z transformátoru odvádí). Vinutí mohou i během provozu svou funkci měnit, z vinutí vstupního se stane výstupní a naopak. Vícevinuťové transformátory mohou být stejně jako dvojvinuťové buď jednofázové nebo vícefázové (nejčastěji trojfázové) [1].

Obvykle se můžeme s vícevinuťovými transformátory setkat v různých elektronických napájecích systémech, kde jde o malé výkony. V silnoproudé elektrotechnice se s nimi můžeme nejčastěji setkat například v elektrárnách, rozvodných stanicích nebo lokomotivách. U takto velkých výkonů jsou to nejvíce transformátory trojvinuťové, které mají primární, sekundární a terciární vinutí [3].

Použití trojvinuťových transformátorů:

- V elektrárnách, kde terciární vinutí slouží jako zdroj napětí pro vlastní spotřebu
- V rozvodnách, kde terciární vinutí zapojené do trojúhelníka vyrovnává vliv nesymetrického zatížení
- V elektrárnách, kde je vyvedený výkon dvou generátorů na jeden blokový transformátor
- Možné spojení více sítí s různými napěťovými hladinami [4]

#### **1.3 Princip tranformátoru**

Transformátor funguje na principu elektromagnetické indukce. Jeho vinutí, umístěná na jádrech magnetického obvodu, jsou spřažena s magnetickým tokem jádra, jenž je s časem harmonicky proměnný [1].

#### **1.3.1 Vztah pro indukované napětí**

Pro zjednodušení budeme uvažovat jednofázový jádrový transformátor se třemi vinutími (jedno vstupní a dvě výstupní).

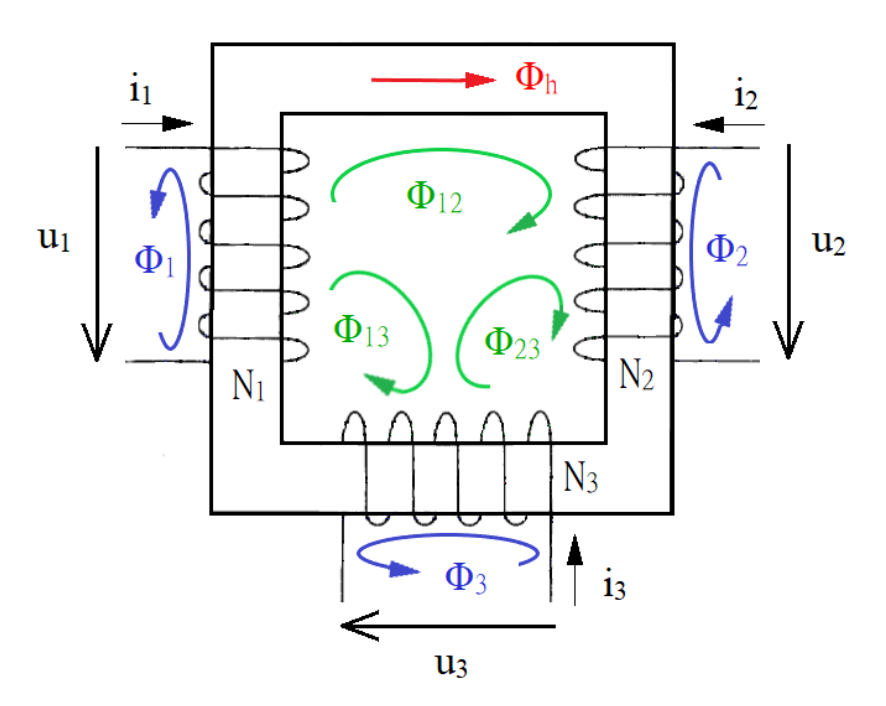

*Obr. 1.1: Model trojvinuťového transformátoru [5]*

Okamžitá hodnota indukovaného napětí je

$$
u_i = \frac{d\Psi}{dt} \approx N \frac{d\Phi}{dt}
$$
 (1.1)

Vzorec vysvětluje, pokud na vinutí přiložíme střídavé napětí, začne se v magnetickém obvodu indukovat magnetický tok Φ. Primární vinutí je magneticky spřaženo s ostatními vinutími. Časovou změnou Φ se v ostatních vinutí začne indukovat napětí, které je úměrné počtu závitů a magnetickému toku [1].

Jednotlivé magnetické toky v daném transformátoru můžeme rozdělit na:

- Hlavní magnetický tok  $\Phi_h$
- Vlastní magnetické toky od jednotlivých vinutí  $\Phi_1$ ,  $\Phi_2$ ,  $\Phi_3$
- Vzájemné magnetické toky mezi vinutími  $\Phi_{12}$ ,  $\Phi_{13}$ ,  $\Phi_{23}$

Hlavní magnetický tok Φh, který se uzavírá uvnitř jádra a spojuje všechna vinutí, je ještě pomyslně tvořen jednotlivými hlavními toky od každého vinutí, ty nám dávají výsledný hlavní magnetický tok v jádře. Vlastní magnetické toky  $\Phi_1$ ,  $\Phi_2$ ,  $\Phi_3$  spojují každé vinutí samostatně a vzájemné magnetické toky  $\Phi_{12}$ ,  $\Phi_{13}$ ,  $\Phi_{23}$  spojují vždy dvě ze tří vinutí. Z každým vinutím zabírají u trojvinuťového transformátoru tedy celkem 4 toky. Obdobně by tomu bylo i u transformátoru s ještě více vinutími, vždy by přibyly další vlastní a vzájemné toky ovlivňující ostatní vinutí.

Z výše uvedených úvah můžeme vyjádřit napětí na každém vinutí z hlediska magnetických toků následovně [5]

$$
u_1 = N_1 \frac{d}{dt} \left( \Phi_h + \Phi_1 + \Phi_{12} + \Phi_{13} \right)
$$
 (1.2)

$$
u_2 = N_2 \frac{d}{dt} \left( \Phi_h + \Phi_2 + \Phi_{12} + \Phi_{23} \right)
$$
 (1.3)

$$
u_3 = N_3 \frac{d}{dt} (\Phi_h + \Phi_3 + \Phi_{13} + \Phi_{23})
$$
 (1.4)

Harmonický časový průběh magnetického toku Φ lze vyjádřit ve tvaru

$$
\Phi = \Phi_{\text{max}} \sin \left( \omega t + \alpha \right) \tag{1.5}
$$

Dosazením vztahu (1.5) do rovnice (1.1) dostaneme časový průběh okamžitých hodnot indukovaného napětí u<sup>i</sup>

$$
u_i = \omega N \Phi_{max} \cos(\omega t + \alpha) = \omega N \Phi_{max} \sin\left(\omega t + \alpha + \frac{\pi}{2}\right)
$$
 (1.6)

Z rovnice (1.6) je patrné, že časový průběh indukovaného napětí u<sub>i</sub> předbíhá o 90° průběh magnetického toku Φ. Pokud jde o velikost indukovaného napětí, vychází z rovnic pro jeho amplitudu.

$$
U_{\text{max}} = \omega N \Phi_{\text{max}} \tag{1.7}
$$

Efektivní hodnota napětí U je dána známým vztahem[1]

$$
U_{ef} = \frac{U_{max}}{\sqrt{2}} = 4,44 \text{ Nf } \Phi_{max}
$$
 (1.8)

#### **1.3.2 Ztráty a účinnost transformátoru**

Pro účinnost transformátoru platí vztah

$$
\eta = \frac{P}{P_p} = \frac{P_p - \sum \Delta P}{P_p} \tag{1.9}
$$

Ztráty v železe

$$
\Delta P_{Fe} = \Delta P_{Fev} + \Delta P_{Feh} \tag{1.10}
$$

Ztráty vířivými proudy  $\Delta$  P<sub>Fe</sub>  $\approx$  B<sup>2</sup> f<sup>2</sup> jsou omezovány listěným provedením jader transformátorů a také přidáním křemíku, který snižuje elektrickou vodivost, do materiálu plechů. Ztráty hysterezní  $\Delta$  P $_{\rm Fe}$   $\approx$  B<sup>2</sup> f jsou snižovány použitím plechů s úzkou hysterezní smyčkou. Jsou nezávislé na zatížení transformátoru a říká se jim proto ztráty naprázdno [2].

Jouleovy ztráty

$$
\Delta P_{jk} = m \left( R_1 I_1^2 + R_2 I_2^2 + R_3 I_3^2 \right) \tag{1.11}
$$

kde m je počet fází

Jouleovy ztráty jsou ztráty ve vinutí jednotlivých fází transformátoru. Tyto ztráty převažují v chodu nakrátko. Jsou závislé na zatěžovacím proudu a odporu jednotlivých vinutí. Kromě Jouleových ztrát a ztrát v železe existují ještě přídavné ztráty, které zahrnují ztráty vířivými proudy v konstrukčních částech transformátoru a ztráty skinefektem [2].

Kdybychom uvažovali ideální transformátor (zanedbání ztrát), musí pro zdánlivý výkon u výše daného modelu platit

$$
\sum_{i=1}^{3} S_i = 0 \rightarrow S_1 = S_2 + S_3 \tag{1.12}
$$

#### **1.3.3 Převod**

Obdobně jako u dvojvinuťového transformátoru, tak i zde můžeme definovat převod mezi jednotlivými vinutími

$$
p_{12} = \frac{U_1}{U_2} = \frac{N_1}{N_2} = \frac{I_2}{I_1}, \quad p_{13} = \frac{U_1}{U_3} = \frac{N_1}{N_3} = \frac{I_3}{I_1}, \quad p_{23} = \frac{U_2}{U_3} = \frac{N_2}{N_3} = \frac{I_3}{I_2}
$$
(1.13-18)  

$$
p_{12} = \sqrt{\frac{Z_1}{Z_2}}, \quad p_{13} = \sqrt{\frac{Z_1}{Z_3}}, \quad p_{23} = \sqrt{\frac{Z_2}{Z_3}}
$$

#### **2 Náhradní schéma vícevinuťového transformátoru**

Náhradní schéma transformátoru představuje kombinaci pasivních prvků obvodu (odporů a indukčností), jejíž vlastnosti odpovídají s jistými zjednodušujícími předpoklady vlastnostem transformátoru. Lze jej popsat rovnicemi (pomocí Kirchhoffových zákonů) a jejich řešením získat průběhy proudů ve schématu. Když navíc známe vztahy mezi veličinami náhradního schématu a skutečného transformátoru můžeme poté získat hodnoty proudů v transformátoru [2].

Pro odvození náhradního schématu vícevinuťového transformátoru vyjdeme nejdříve z obvodového schématu transformátoru s jednotkovým převodem (není nutné tedy převádět výstupní veličiny). Pro matematický popis využijeme jednotlivé odpory, vlastní a vzájemné indukčnosti transformátoru a vztahů mezi nimi. Obvod popíšeme soustavou rovnic, kterých budeme následně využívat při odvozování náhradního schématu.

Pro zjednodušení a jistou názornost budeme uvažovat jako dříve jednofázový trojvinuťový transformátor. Popis je analogický jako u transformátoru se dvěma vinutími, s tím rozdílem, že zde místo soustavy dvou rovnic budeme mít soustavu tří rovnic pro tři proudy a kromě toho každá rovnice má o dva členy více (jsou zde celkem tři různé vzájemné indukčnosti). Následný popis můžeme použít i na trojfázový transformátor, budou-li na vinutích symetrická napětí s časem harmonicky proměnná. Poté budou hodnoty napětí a proudů v ostatních fázích stejné, jenom s tím rozdílem, že budou mít jiný fázový posun. Stačí tedy napsat základní rovnice pro všechna tři vinutí pouze v první fázi.

18

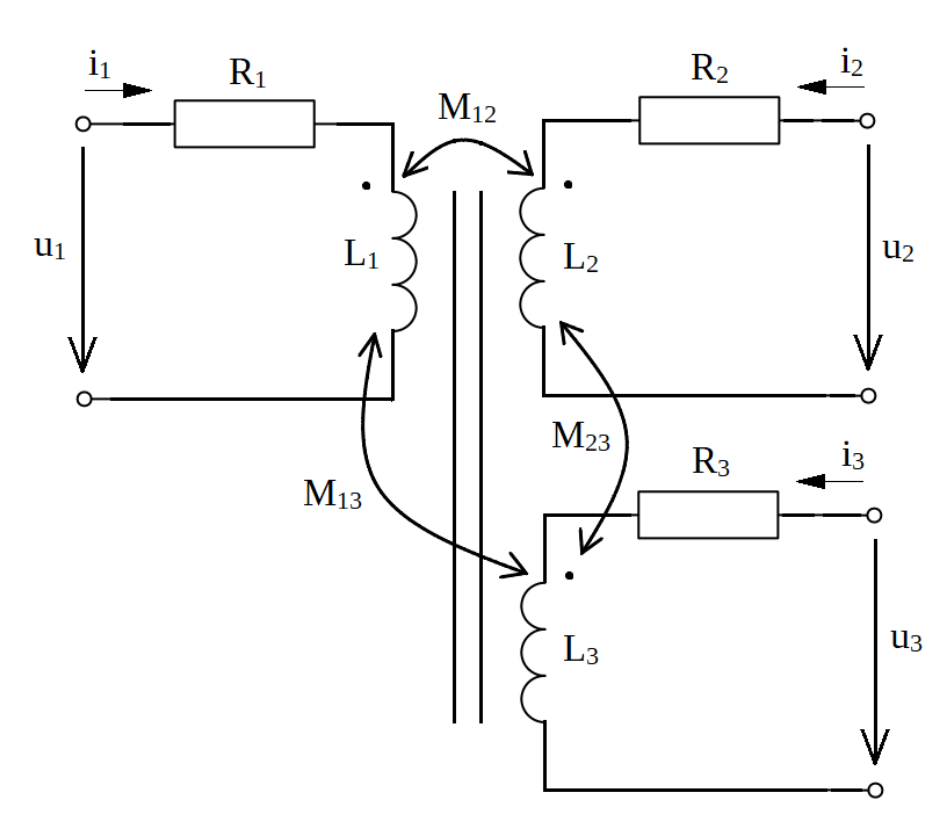

*Obr. 2.1 : Obvodové schéma trojvinuťového transformátoru*

Pro takovýto obvod bychom napsali napěťové rovnice pro okamžité hodnoty pomocí diferenciálních rovnic následujícím způsobem [6]

$$
u_1 = R_1 i_1 + L_1 \frac{di_1}{dt} + M_{12} \frac{di_2}{dt} + M_{13} \frac{di_3}{dt}
$$
 (2.1)

$$
u_2 = R_2 i_2 + L_2 \frac{di_2}{dt} + M_{12} \frac{di_1}{dt} + M_{23} \frac{di_3}{dt}
$$
 (2.2)

$$
u_3 = R_3 i_3 + L_3 \frac{di_3}{dt} + M_{13} \frac{di_1}{dt} + M_{23} \frac{di_2}{dt}
$$
 (2.3)

Vyjádření v maticovém zápisu by poté vypadalo

$$
\begin{bmatrix} u_1 \\ u_2 \\ u_3 \end{bmatrix} = \begin{bmatrix} R_1 & 0 & 0 \\ 0 & R_2 & 0 \\ 0 & 0 & R_3 \end{bmatrix} \cdot \begin{bmatrix} i_1 \\ i_2 \\ i_3 \end{bmatrix} + \begin{bmatrix} L_1 & M_{12} & M_{13} \\ M_{12} & L_2 & M_{23} \\ M_{13} & M_{23} & L_3 \end{bmatrix} \cdot \frac{d}{dt} \begin{bmatrix} i_1 \\ i_2 \\ i_3 \end{bmatrix}
$$
(2.4)

a obecně pro n-vinuťový transformátor vždy s přidáním dalších řádek a jednotlivých prvků

$$
\begin{bmatrix} u_1 \\ u_2 \\ \vdots \\ u_n \end{bmatrix} = \begin{bmatrix} R_1 & 0 & \cdot & \cdot \\ 0 & R_2 & 0 & \cdot \\ \cdot & \cdot & \cdot & \cdot \\ 0 & \cdot & \cdot & \cdot & \cdot \\ 0 & \cdot & \cdot & \cdot & \cdot \\ 0 & \cdot & \cdot & \cdot & R_n \end{bmatrix} \begin{bmatrix} i_1 \\ i_2 \\ \vdots \\ i_n \end{bmatrix} + \begin{bmatrix} L_1 & M_{12} & \cdot & \cdot & M_{1n} \\ M_{12} & L_2 & \cdot & \cdot & M_{2n} \\ \cdot & \cdot & \cdot & \cdot & \cdot & \cdot \\ \cdot & \cdot & \cdot & \cdot & \cdot & \cdot \\ M_{1n} & M_{2n} & \cdot & \cdot & L_n \end{bmatrix} \cdot \frac{d}{dt} \begin{bmatrix} i_1 \\ i_2 \\ \vdots \\ i_n \end{bmatrix}
$$
(2.5)

Pro harmonické průběhy v ustáleném stavu pomocí symbolicko-komplexní metody takto

$$
\overline{U}_1 = R_1 \cdot \overline{I}_1 + j\omega L_1 \cdot \overline{I}_1 + j\omega M_{12} \cdot \overline{I}_2 + j\omega M_{13} \cdot \overline{I}_3 \tag{2.6}
$$

$$
\overline{U}_2 = R_2 \cdot \overline{I}_2 + j\omega L_2 \cdot \overline{I}_2 + j\omega M_{12} \cdot \overline{I}_1 + j\omega M_{23} \cdot \overline{I}_3 \tag{2.7}
$$

$$
\overline{U}_3 = R_3 \cdot \overline{I}_3 + j\omega L_3 \cdot \overline{I}_3 + j\omega M_{13} \cdot \overline{I}_1 + j\omega M_{23} \cdot \overline{I}_2 \tag{2.8}
$$

a maticový zápis by vypadal následovně

$$
\begin{bmatrix}\n\overline{U}_1 \\
\overline{U}_2 \\
\overline{U}_3\n\end{bmatrix} = \begin{bmatrix}\nR_1 + j\omega L_1 & j\omega M_{12} & j\omega M_{13} \\
j\omega M_{12} & R_2 + j\omega L_2 & j\omega M_{23} \\
j\omega M_{13} & j\omega M_{23} & R_3 + j\omega L_3\n\end{bmatrix} \cdot \begin{bmatrix}\n\overline{I}_1 \\
\overline{I}_2 \\
\overline{I}_3\n\end{bmatrix}
$$
\n(2.9)

Jednotlivé proudy by se daly vyjádřit pomocí admitanční matice ve tvaru

$$
\left[\overline{I}\right] = \left[\overline{Y}\right] \left[\overline{U}\right] \tag{2.10}
$$

Jednotlivé vzájemné indukčnosti se dají vyjádřit pomocí vlastních indukčností a činitele vazby, přičemž činitel vazby se pohybuje v rozmezí hodnot od 0 do 1, kde 1 je maximální možná vazba mezi cívkami.

$$
M_{12} = k_{12} \sqrt{L_1 L_2} \tag{2.11}
$$

$$
M_{13} = k_{13} \sqrt{L_1 L_3} \tag{2.12}
$$

$$
M_{23} = k_{23} \sqrt{L_2 L_3} \tag{2.13}
$$

#### **2.1 Náhradní schéma při zanedbání magnetizační větve**

Ve velkých transformátorech bychom se neměli dopustit velké chyby, když budeme magnetizační reaktanci považovat za nekonečně velkou, a tím zanedbáme magnetizační proud (tedy i celý proud naprázdno), který je v porovnání s ostatními proudy velmi malý. Poté je tedy součet proudů od jednotlivých větví roven nule a můžeme tak psát [1]

$$
\overline{I}_1 + \overline{I}_2 + \overline{I}_3 = 0 \tag{2.14}
$$

Následující náhradní schéma bude již s respektováním různých převodů, tedy jednotlivá vinutí mají různý počet závitů, a tak je nutné dodržet čárkovou notaci.

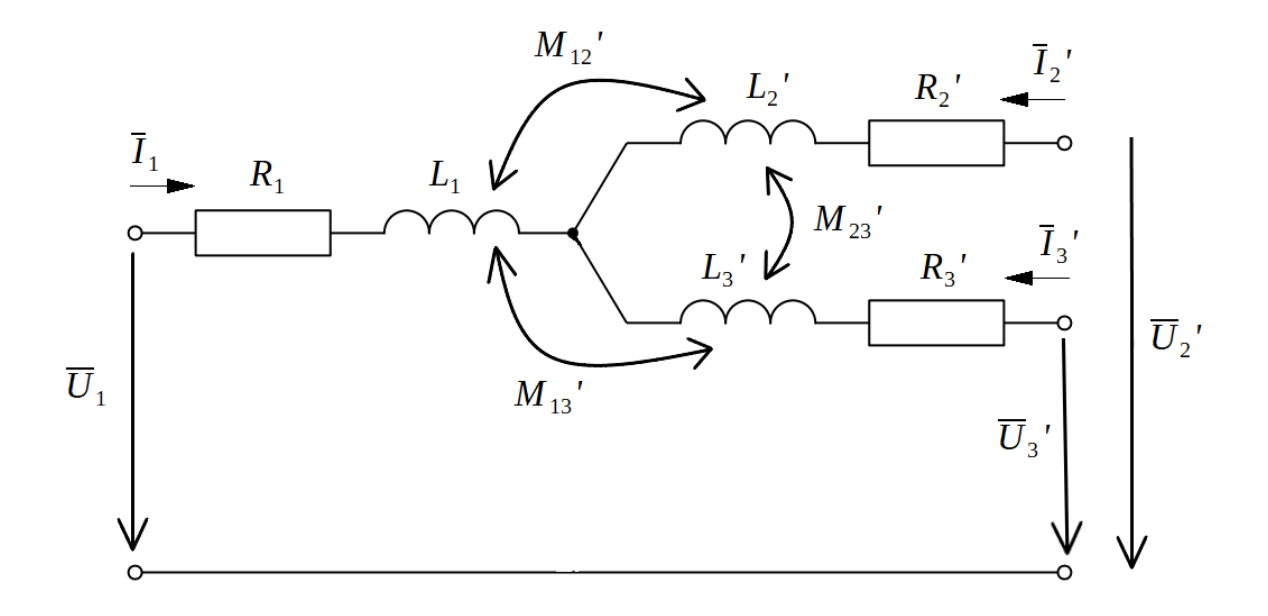

*Obr. 2.2: Náhradní schéma bez magnetizačního proudu*

Jednotlivé prvky schématu na výstupních (sekundární a terciární) straně při různých převodech se dají převést na vstupní (primární) stranu pomocí převodu takto [6]

$$
L_2' = p_{12}^2 L_2 \qquad L_3' = p_{13}^2 L_3 \tag{2.15-16}
$$

$$
R_2' = p_{12}^2 R_2 \qquad R_3' = p_{13}^2 R_3 \tag{2.17-18}
$$

$$
M_{12} = k_{12} \sqrt{L_1 L_2 p_{12}^2} = k_{12} p_{12} \sqrt{L_1 L_2}
$$
 (2.19)

$$
M_{13} = k_{13} \sqrt{L_1 L_3 p_{13}^2} = k_{13} p_{13} \sqrt{L_1 L_3}
$$
 (2.20)

$$
M_{23} = k_{23} \sqrt{L_2 p_{12}^2 L_3 p_{13}^2} = k_{23} p_{12} p_{13} \sqrt{L_2 L_3}
$$
 (2.21)

a při připojení odporové zátěže lze provést přepočet i na jednotlivou zátěž

$$
R_{Z2}' = p_{12}^2 R_{Z2} \tag{2.22}
$$

$$
R_{z3}' = p_{13}^2 R_{z3} \tag{2.23}
$$

Náhradní schéma si můžeme dále zjednodušit do podoby, kde budou figurovat celkové impedance jednotlivých vinutí opět při zanedbání proudu naprázdno [6].

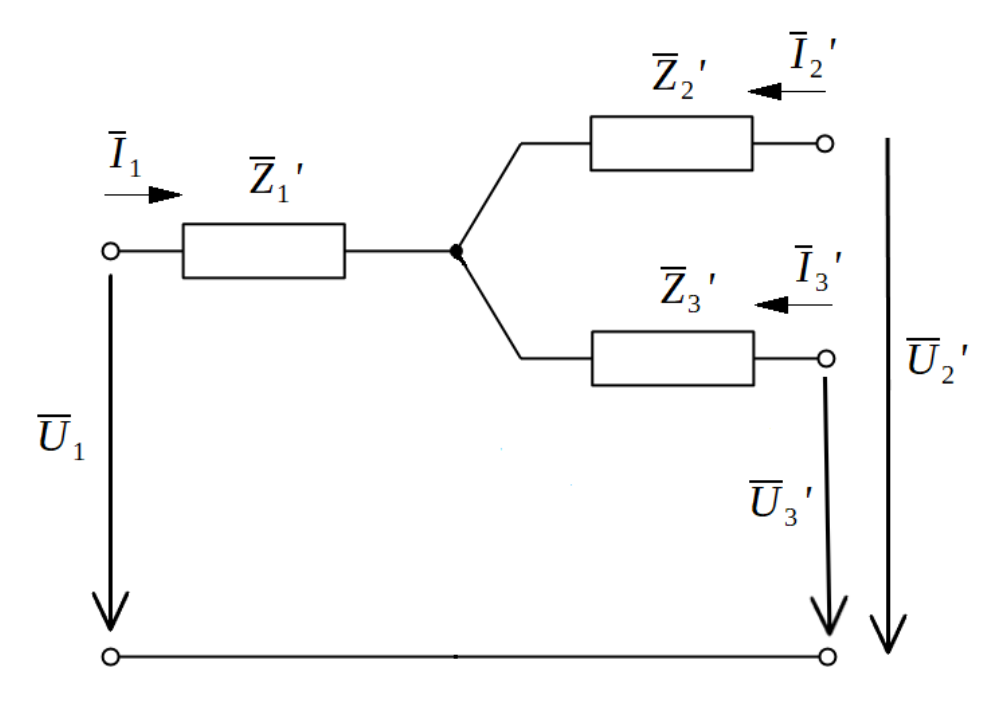

*Obr. 2.3: Náhradní schéma s celkovými impedancemi*

Jednotlivé impedance se dají rozepsat

$$
\overline{Z}_1' = R_1 + j \xi_1' \tag{2.24}
$$

$$
\overline{Z}_2' = R_2' + j \, \xi_2' \tag{2.25}
$$

$$
\overline{Z}_3' = R_3' + j\,\xi_3' \tag{2.26}
$$

Imaginární části těchto impedancí tvoří rozdíly vlastních a vzájemných reaktancí. Reaktance ξ<sub>1</sub>, ξ<sub>2</sub>, ξ<sub>3</sub> nahrazují u transformátoru se třemi vinutími funkci rozptylových reaktancí jako u dvojvinuťového transformátoru. Jejich podrobnější rozepsání a odvození je ukázáno dále [1].

Abychom se dostali do podoby náhradního schématu uvedeného na obr. 2.3 bude dalším krokem určení rozdílů jednotlivých napětí.

$$
\overline{U}_{12} = \overline{U}_1 - \overline{U}_2 \tag{2.27}
$$

$$
\overline{U}_{13} = \overline{U}_1 - \overline{U}_3 \tag{2.28}
$$

$$
\overline{U}_{23} = \overline{U}_2' - \overline{U}_3' \tag{2.29}
$$

Dosazením rovnic (2.6 – 2.8) dostáváme

$$
\overline{U}_{12} = R_1 \overline{I}_1 + j\omega \left( L_1 \overline{I}_1 + M_{12} \overline{I}_2 + M_{13} \overline{I}_3 \overline{I}_3 \right) - \left[ R_2 \overline{I}_2 + j\omega \left( L_2 \overline{I}_2 + M_{12} \overline{I}_1 + M_{23} \overline{I}_3 \overline{I}_3 \overline{I}_3 \right) \right]
$$
(2.30)

$$
\overline{U}_{13} = R_1 \overline{I}_1 + j\omega \left( L_1 \overline{I}_1 + M_{12} \overline{I}_2 + M_{13} \overline{I}_3 \right) - \left[ R_3 \overline{I}_3 + j\omega \left( L_3 \overline{I}_3 + M_{13} \overline{I}_1 + M_{23} \overline{I}_2 \right) \right]
$$
(2.31)

$$
\overline{U}_{23} = R_2' \overline{I}_2' + j\omega \left( L_2' \overline{I}_2' + M_{12} \overline{I}_1 + M_{23} \overline{I}_3' \right) - \left[ R_3' \overline{I}_3' + j\omega \left( L_3' \overline{I}_3' + M_{13} \overline{I}_1 + M_{23} \overline{I}_2' \right) \right]
$$
(2.32)

Po úpravě, kdy si jednotlivé proudy vtékající do uzlu vyjádříme pomocí prvního Kirchhoffova zákona obdržíme

$$
\overline{U}_{12} = \overline{I}_1 [R_1 + j\omega (L_1 - M_{12}' - M_{13}' + M_{23}')] - \overline{I}_2' [R_2' + j\omega (L_2' - M_{12}' + M_{13}' - M_{23}')]
$$
(2.33)

$$
\overline{U}_{13} = \overline{I}_1 [R_1 + j\omega (L_1 - M_{12}' - M_{13}' + M_{23}')] - \overline{I}_3' [R_3' + j\omega (L_3' + M_{12}' - M_{13}' - M_{23}')] \tag{2.34}
$$

$$
\overline{U}_{23} = \overline{I}_2 \left[ R_2' + j\omega \left( L_2' - M_{12}' + M_{13}' - M_{23}' \right) \right] - \overline{I}_3 \left[ R_3' + j\omega \left( L_3' + M_{12}' - M_{13}' - M_{23}' \right) \right] \tag{2.35}
$$

Impedance jednotlivých vinutí lze poté podrobněji rozepsat jako

$$
\overline{Z}_1' = R_1 + j\omega \left( L_1 - M_{12}' - M_{13}' + M_{23}' \right)
$$
 (2.36)

$$
\overline{Z}_2 = R_2' + j\omega \left( L_2' - M_{12}' + M_{13}' - M_{23}' \right)
$$
 (2.37)

$$
\overline{Z}_3' = R_3' + j\omega \left( L_3' + M_{12}' - M_{13}' - M_{23}' \right)
$$
 (2.38)

Kde imaginární části rovnic jsou právě reaktance  $\xi_1$ ,  $\xi_2$ ,  $\xi_3$  z rovnic 2.24-26, tedy

$$
\xi_1' = \omega \left( L_1 - M_{12}' - M_{13}' + M_{23}' \right) \tag{2.39}
$$

$$
\xi_2 = \omega \left( L_2' - M_{12}' + M_{13}' - M_{23}' \right) \tag{2.40}
$$

$$
\xi_3' = \omega \left( L_3' + M_{12}' - M_{13}' - M_{23}' \right) \tag{2.41}
$$

Toto náhradní schéma však pro stav naprázdno nevyhovuje, jelikož neuvažuje proud naprázdno. Proto v případech, kdy nemůžeme zanedbat proud naprázdno, je nutné použít náhradní schéma na obr. 2.4 [6].

#### **2.2 Náhradní schéma s uvažovanou magnetizační větví**

Model náhradního schématu trojvinuťového transformátoru jde dále zpřesnit při započtení příčné magnetizační větve, tedy při respektování proudu naprázdno [6].

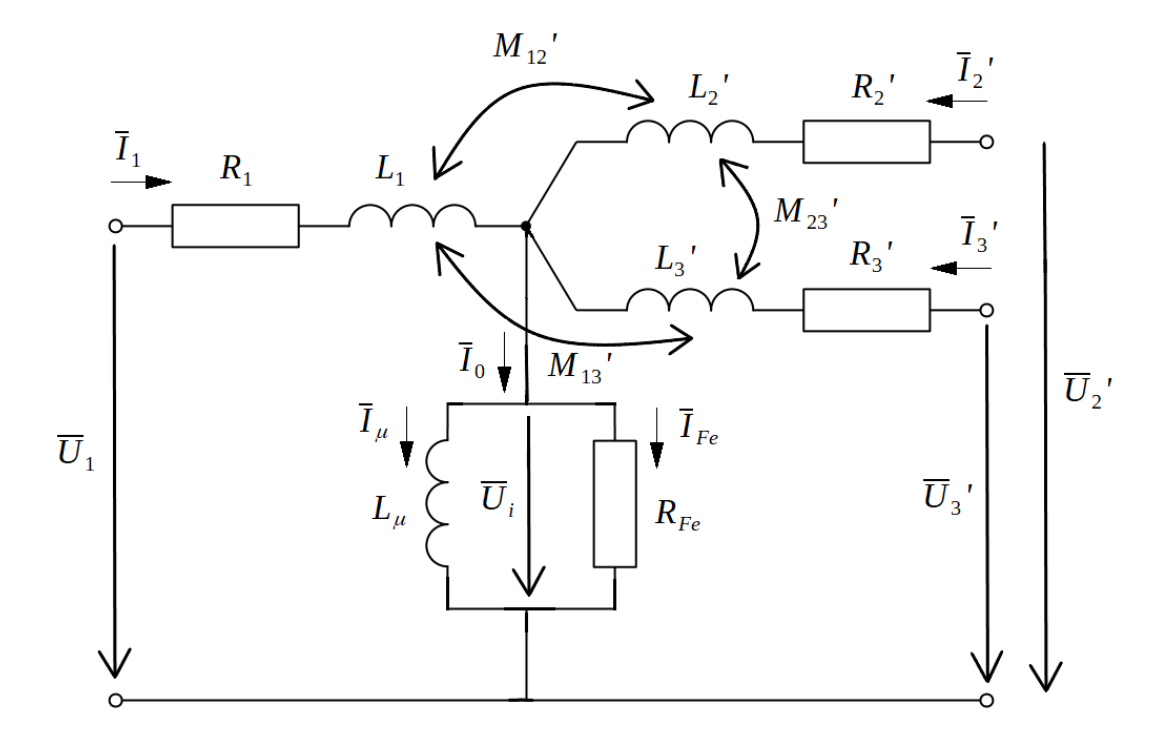

*Obr. 2.4: Náhradní schéma s příčnou větví*

Kde jednotlivé veličiny a prvky náhradního schématu představují:

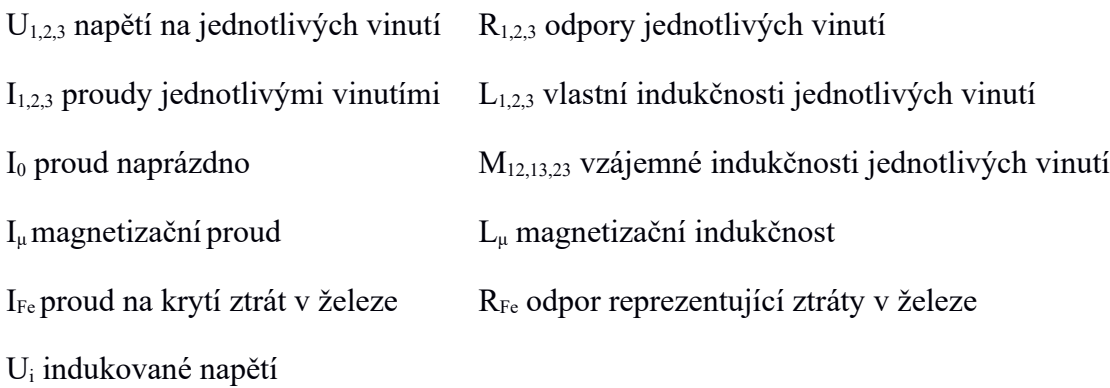

Prvky náhradního schématu se dají převést na primární stranu stejným způsobem jako tomu bylo u náhradního schématu při zanedbání magnetizační větve, tedy platí stejné rovnice jako  $2.15 - 2.21$ .

Proud naprázdno I<sub>0</sub> se dá dále ještě rozdělit na magnetizační proud I<sub>u</sub> představující imaginární část proudu naprázdno a fiktivní proud na krytí ztrát v železe I<sub>Fe</sub>, který reprezentuje činnou složku proudu naprázdno. Proud na krytí ztrát v železe I<sub>Fe</sub> tvoří pouze malou část proudu naprázdno, a tak v dalších úvahách ho budeme zanedbávat a jako celý proud naprázdno budeme brát proud tekoucí magnetizační indukčností Lμ.

Abychom se dostali do podoby, kde budou figurovat celkové impedance i při uvažování impedance příčné větve budeme muset vyjít z matematického popisu základního obvodového schématu trojvinuťového transformátoru a náhradního schématu v podobě, do které se chceme dostat. Následně poté porovnáme jednotlivé impedanční matice a vyjádříme dílčí impedance [6].

Pro jednoduchost a představu je zde ukázán postup na transformátoru s převodem 1 a není tedy nutné převádět výstupní parametry na vstupní stranu. Následný popis a porovnání schémat provedeme pro okamžité hodnoty.

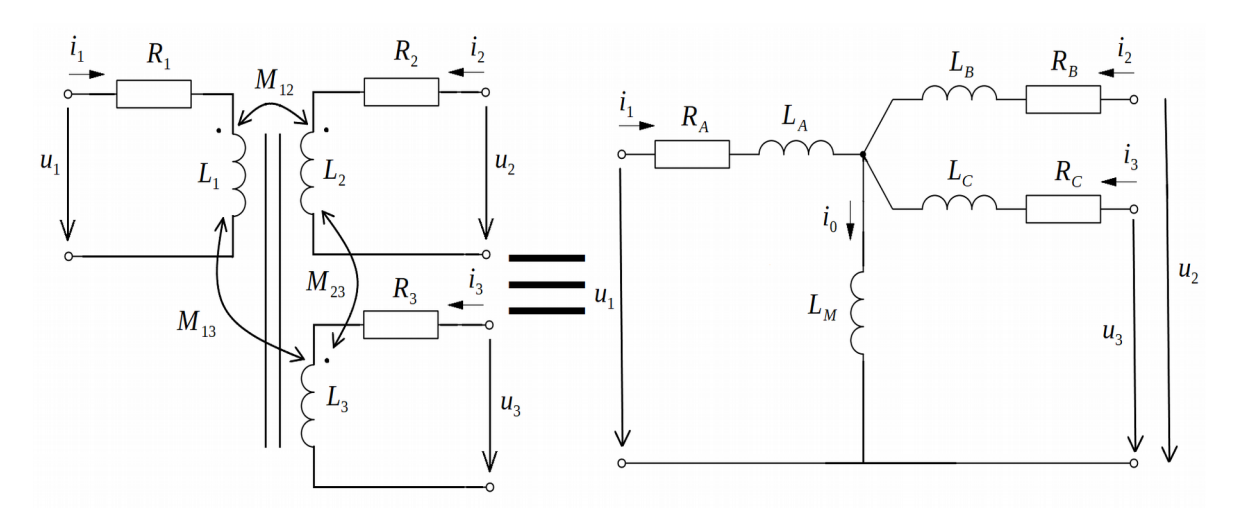

*Obr. 2.5: Základní obvodové schéma Obr. 2.6: Plnohodnotné náhradní schéma*

Pro schéma na obr. 2.5 bychom napsali napěťové rovnice

$$
u_1 = R_1 i_1 + L_1 \frac{di_1}{dt} + M_{12} \frac{di_2}{dt} + M_{13} \frac{di_3}{dt}
$$
 (2.42)

$$
u_2 = R_2 i_2 + L_2 \frac{di_2}{dt} + M_{12} \frac{di_1}{dt} + M_{23} \frac{di_3}{dt}
$$
 (2.43)

$$
u_3 = R_3 i_3 + L_3 \frac{di_3}{dt} + M_{13} \frac{di_1}{dt} + M_{23} \frac{di_2}{dt}
$$
 (2.44)

a pro obr. 2.6

$$
u_1 = R_A i_1 + L_A \frac{di_1}{dt} + L_M \frac{d}{dt} (i_1 + i_2 + i_3)
$$
 (2.45)

$$
u_2 = R_B i_2 + L_B \frac{di_2}{dt} + L_M \frac{d}{dt} (i_1 + i_2 + i_3)
$$
 (2.46)

$$
u_3 = R_c i_3 + L_c \frac{di_3}{dt} + L_M \frac{d}{dt} (i_1 + i_2 + i_3)
$$
 (2.47)

Rovnice v maticovém zápisu pro obr. 2.5 vypadá takto

$$
\begin{bmatrix} u_1 \\ u_2 \\ u_3 \end{bmatrix} = \begin{bmatrix} R_1 & 0 & 0 \\ 0 & R_2 & 0 \\ 0 & 0 & R_3 \end{bmatrix} \cdot \begin{bmatrix} i_1 \\ i_2 \\ i_3 \end{bmatrix} + \begin{bmatrix} L_1 & M_{12} & M_{13} \\ M_{12} & L_2 & M_{23} \\ M_{13} & M_{23} & L_3 \end{bmatrix} \cdot \frac{d}{dt} \begin{bmatrix} i_1 \\ i_2 \\ i_3 \end{bmatrix}
$$
(2.48)

a pro obr. 2.6

$$
\begin{bmatrix} u_1 \\ u_2 \\ u_3 \end{bmatrix} = \begin{bmatrix} R_A & 0 & 0 \\ 0 & R_B & 0 \\ 0 & 0 & R_C \end{bmatrix} \cdot \begin{bmatrix} i_1 \\ i_2 \\ i_3 \end{bmatrix} + \begin{bmatrix} L_A + L_M & L_M & L_M \\ L_M & L_B + L_M & L_M \\ L_M & L_C + L_M \end{bmatrix} \cdot \frac{d}{dt} \begin{bmatrix} i_1 \\ i_2 \\ i_3 \end{bmatrix}
$$
(2.49)

Nyní když porovnáme impedanční matice schémat z obr. 2.5 a 2.6, pak nám vycházejí následující identity [6]

$$
L_1 = L_A + L_M \quad \longrightarrow \quad L_A = L_1 - L_M = L_1 - \frac{M_{12} M_{13}}{M_{23}} \tag{2.50-51}
$$

$$
L_2 = L_B + L_M \quad \longrightarrow \quad L_B = L_2 - L_M = L_2 - \frac{M_{12} M_{23}}{M_{13}} \tag{2.52-53}
$$

$$
L_3 = L_C + L_M \quad \longrightarrow \quad L_C = L_3 - L_M = L_3 - \frac{M_{13} M_{23}}{M_{12}} \tag{2.54-55}
$$

Indukčnost L<sub>M</sub> není dána jednoznačným předpisem, ale je kombinací všech vzájemných indukčností. Proto je u každé větve určena jinou kombinací vzájemných indukčností, které se propisují do dané rovnice [6].

Vyjádření dílčích odporů vinutí zůstává stejné, jelikož z identit impedančních matic vycházejí stejně.

$$
R_A = R_1 \, , \, R_B = R_2 \, , \, R_C = R_3 \tag{2.56-59}
$$

Poté co jsme si vyjádřili jednotlivé indukčnosti vinutí můžeme plnohodnotné náhradní schéma překreslit do jednodušší podoby s celkovými impedancemi vinutí s uvažovanou příčnou impedancí. Pro popis již použijeme symbolicko-komplexní metodu pro harmonické průběhy v ustáleném stavu a s převody jinými než 1.

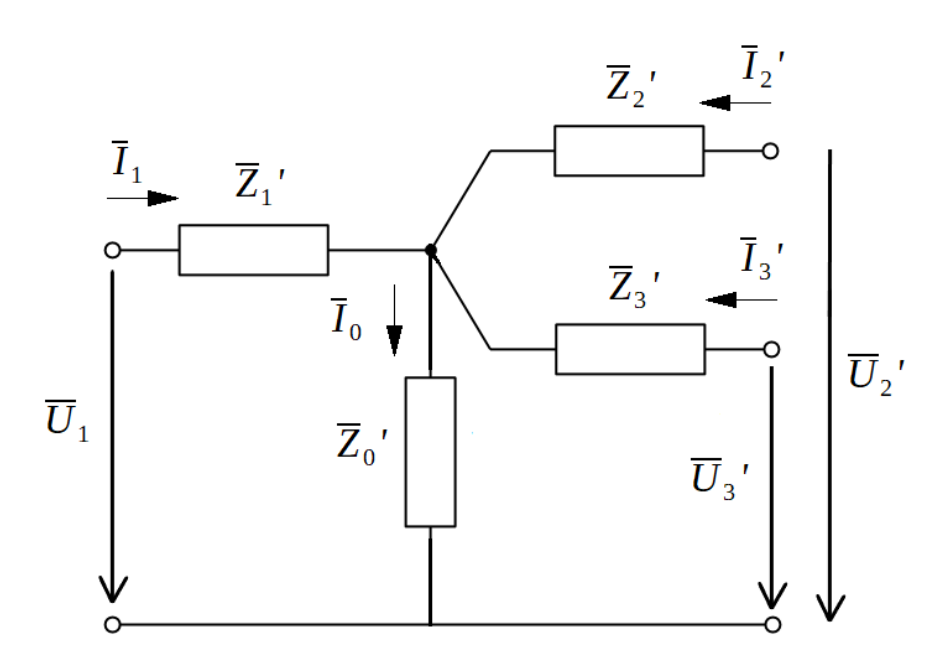

*Obr. 2.7: Plnohodnotné náhradní schéma s celkovými impedancemi*

Jednotlivé impedance dílčích větví se dají vyjádřit jako

$$
\overline{Z}_1' = R_1 + j\omega \left( L_1 - \frac{M_{12} \prime M_{13}'}{M_{23}} \right) \tag{2.60}
$$

$$
\overline{Z}_2 = R_2' + j\omega \left( L_2' - \frac{M_{12} \prime M_{23}'}{M_{13}} \right) \tag{2.61}
$$

$$
\overline{Z}_{3}^{\prime} = R_{3}^{\prime} + j\omega \left( L_{3}^{\prime} - \frac{M_{13}^{\prime} M_{23}^{\prime}}{M_{12}^{\prime}} \right)
$$
 (2.62)

$$
\overline{Z}_0' = j\omega \left( \frac{M_{12} \prime M_{13}'}{M_{23}} \right) \tag{2.63}
$$

Tímto jsme si představili možná náhradní schémata trojvinuťových transformátorů. Jak již bylo řečeno daný popis, kterým jsme došli na náhradní schémata lze použít i u transformátorů s ještě více vinutími, vždy přidáním dalších rovnic a prvků schématu. V dalších kapitolách si ukážeme simulaci trojvinuťového transfomrátoru v programu LTspice a také následný numerický výpočet, kde bude také porovnána přesnost výpočtů při a bez započtení magnetizační větve.

### **3 Simulace modelu transformátoru v programu LTspice**

#### **3.1 Program LTspice**

LTspice je program založený na programu Spice (Simulated Program with Integrated Circuit Emphasis), který byl vyvinut pro modelování spínaných regulačních systémů. Jedná se o freeware program, který je volně ke stažení ze stránek firmy Linear Technology.

Program se skládá ze tří částí: grafického editoru schémat, který umožňuje uživatelům vytvořit či upravit schéma obvodu, vysoce výkonného Spice simulátoru nazvaného LTspice a postprocesoru pro vizualizaci výsledných průběhů v simulovaných obvodech. Program podporuje šest různých druhů analýz elektrických obvodů: analýzu pracovního bodu, stejnosměrnou analýzu, výpočet stejnosměrné přenosové funkce, střídavou analýzu, šumovou analýzu a analýzu přechodných dějů [7].

#### **3.2 Provedení simulace**

V této kapitole si ukážeme simulaci trojvinuťového transformátoru v programu LTspice, pomocí které budeme schopni zjistit průběhy jednotlivých napětí a proudů transformátoru a vytvořit si tak určitou představu o jeho chování. Daný simulovaný model je vytvořen na podobném způsobu jako je náhradní schéma, aby jistými předpoklady vystihoval vlastnosti reálného transformátoru. Jsou zde, stejně tak jako u náhradního schématu, zahrnuty jednotlivé indukčnosti a odpory vinutí. Na vstupu je zařazen napěťový zdroj a na výstupech je transformátor zatížen odporovou zátěží. Dále je také dobré zmínit, že uvedené modely jsou uvažovány vždy jako lineární, a proto tyto modely lze použít v omezeném rozsahu, jelikož zde není počítáno s nelinearitou magnetického obvodu. Parametry demonstrovaného modelu nejsou konkrétními hodnotami některého reálného transformátoru, ale pouze mnou zvolené.

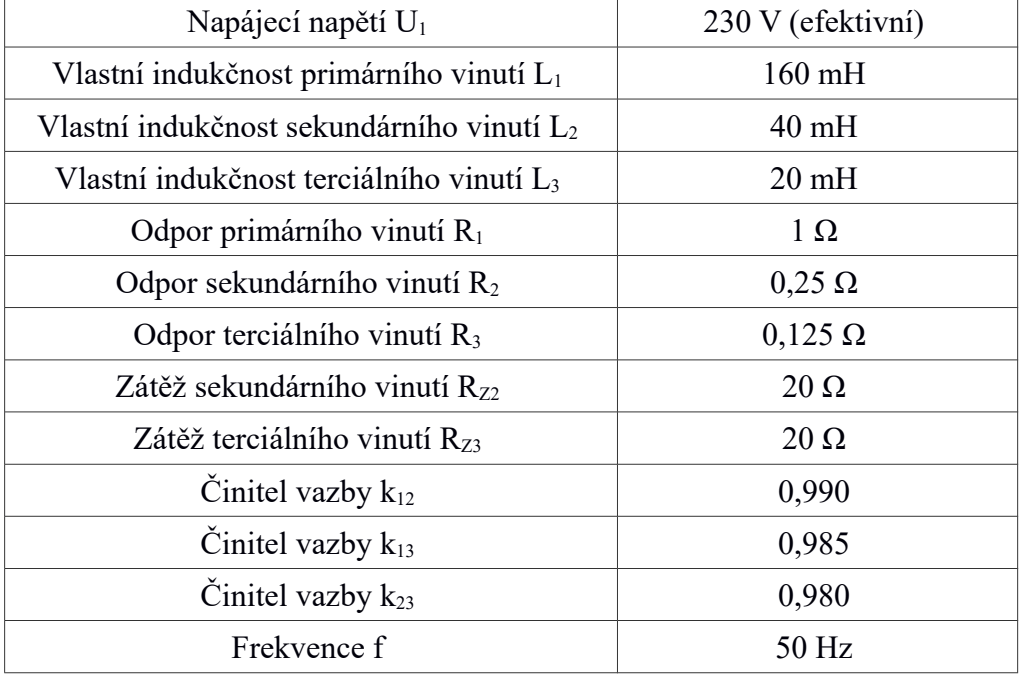

#### *Tab. 3.1 Parametry simulovaného obvodu*

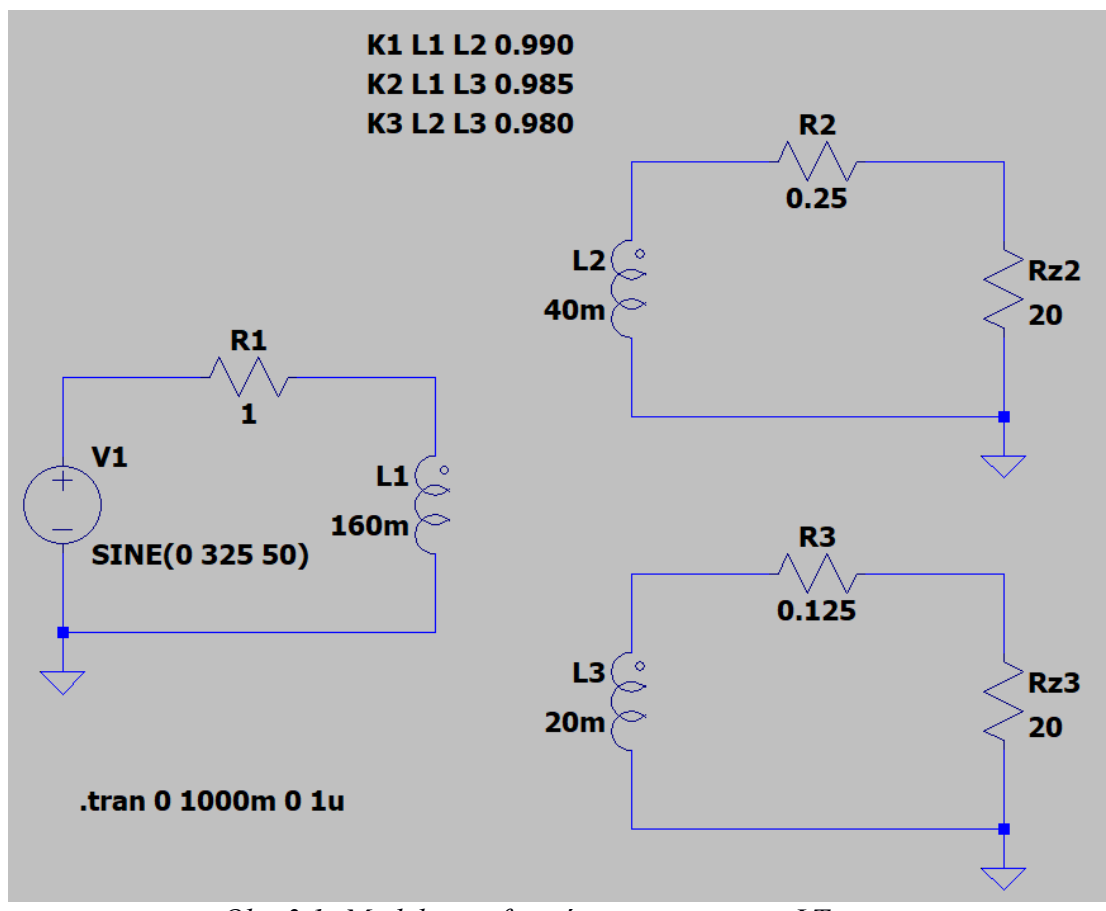

*Obr. 3.1: Model transformátoru v programu LTspice*

Celý model trojvinuťového transformátoru je složen ze tří vázaných obvodů. Primární napětí je generováno sinusovým zdrojem  $U_1$  s frekvencí 50 Hz a amplitudou 325 V, tedy 230 V efektivních. U každého vinutí je počítáno s jeho odporem  $R_1, R_2, R_3$  a indukčností

L<sub>1</sub>, L<sub>2</sub>, L<sub>3</sub>. Pomocí indukčnosti je zde zaveden převod 
$$
p_{12} = \sqrt{\frac{L_1}{L_2}} = 2
$$
,  $p_{13} = \sqrt{\frac{L_1}{L_3}} = 2\sqrt{2}$ 

a  $p_{23} = \sqrt{\frac{L_2}{L_3}}$  $L_{\rm _2}$  $L_{\frac{3}{2}}$ =√2 . To samé jsem dodržel i u odporů vinutí, aby při dosazení do převodních vztahů vycházely stejné hodnoty. Zátěž na výstupních vinutích jsem zvolil čistě odporovou. Dále je nutné do obvodu zavést činitele vazby (v modelu pomocí výrazů  $K_1, K_2$ , K3), aby došlo k vzájemnému provázání dílčích obvodů. K vykreslení časových průběhů napětí a proudů použijeme v programu přechodovou analýzu, kde jsem nastavil čas od 0 do 1000 ms s krokem výpočtu 1 μs. Nakonec je nutné ještě každý ze tří obvodů uzemnit, tím přiřadíme obvodu referenční bod vůči, kterému program počítá napětí [8].

#### **3.3 Výsledky simulace**

Po nakonfigurování našeho obvodu můžeme přistoupit k samotné vizualizaci průběhů jednotlivých napětí a proudů. Pro lepší přehlednost jsem vykreslil průběhy pouze po dobu 200 ms, jelikož je vykresleno jen pár kmitů a nedojde tak k takovému zahuštění. Čas od 800 ms do 1 s jsem zvolil proto, jelikož při spuštění simulace dojde v programu ze začátku u průběhů proudů k přechodovému jevu, a tak tento čas lze považovat za ustálený.

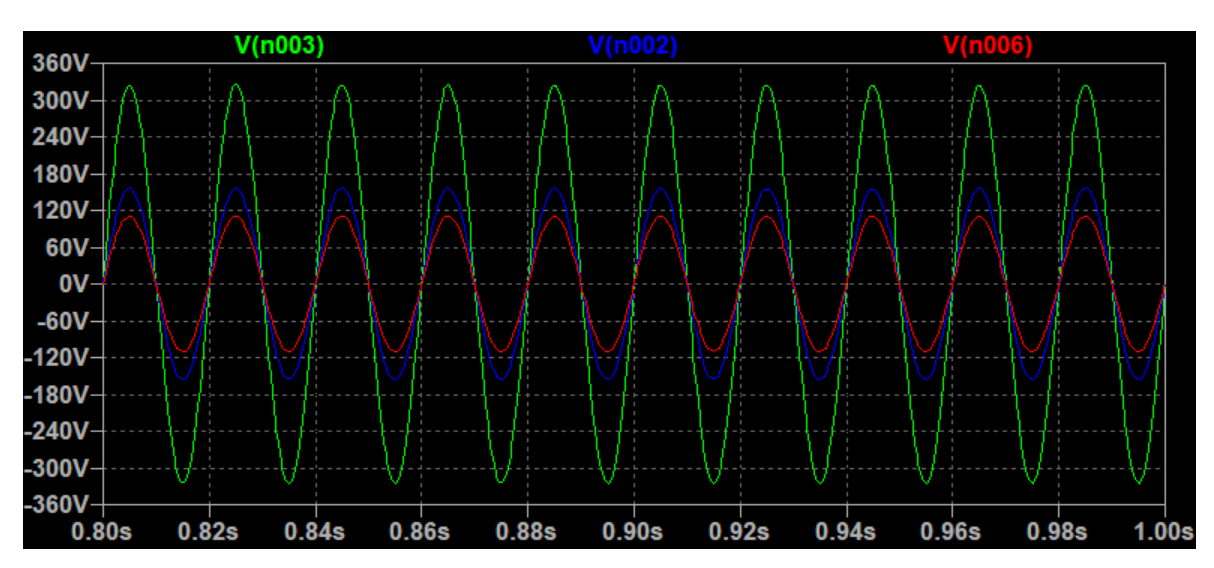

*Obr.* 3.2: Průběhy napětí (zelená –  $u_1$ , modrá –  $u_{rz}$ , červená –  $u_{rz}$ )

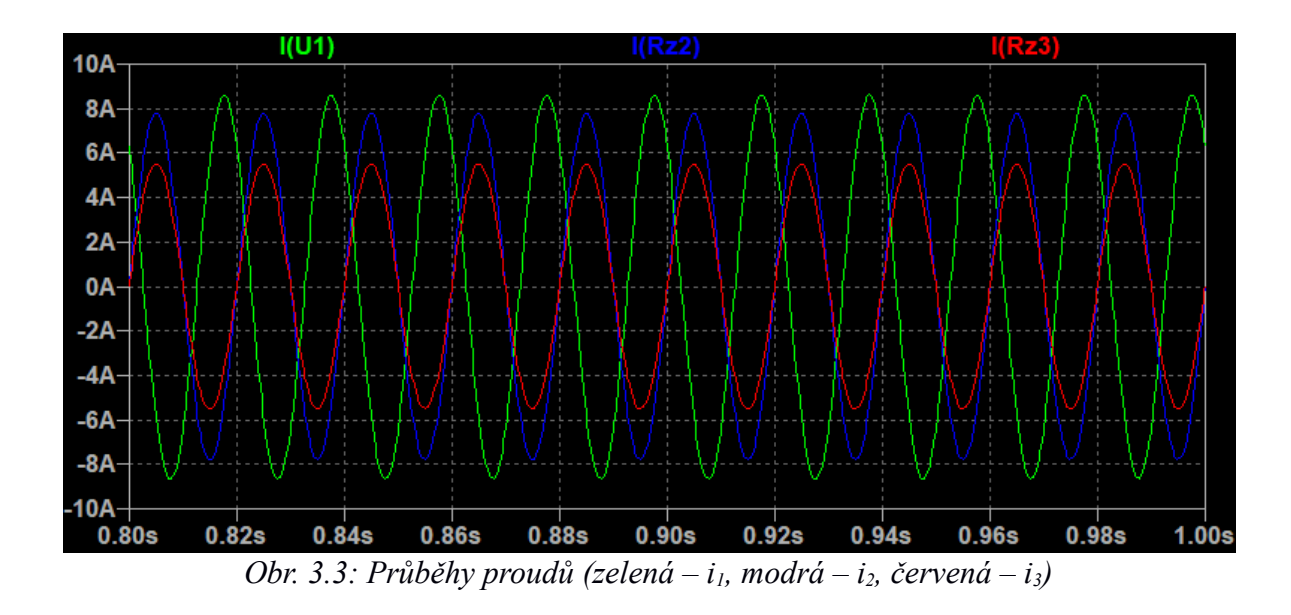

Výsledné hodnoty napětí a proudů transformátoru v následující tabulce jsou hodnotami v ustáleném stavu přepočtené na efektivní hodnoty.

|                   | 6,10A            |  |  |
|-------------------|------------------|--|--|
| L٦                | 5,52A            |  |  |
| I٩                | $3,91 \text{ A}$ |  |  |
| $\rm U_{\rm RZ2}$ | 110,31 V         |  |  |
| $\rm U_{\rm RZ3}$ | 78,09 V          |  |  |

*Tab. 3.2 Hodnoty napětí a proudů*

#### **4 Numerické řešení pomocí náhradního schématu**

V této části budeme vycházet z dříve uvedených teoretických předpokladů a budeme se snažit dospět k jednotlivým napětím a proudům vyřešením obvodu náhradního schématu. Počítat budeme se stejnými hodnotami jako u simulovaného modelu (viz. tab. 3.1), abychom si mohli jednotlivé modely mezi sebou porovnat. Výpočty provedeme při i bez započtení magnetizační větve a budeme si tak moci ověřit přesnost výsledných hodnot, kdybychom příčnou větev zanedbávali. Ve výpočtech použijeme symbolicko-komplexní metodu, tudíž budeme uvažovat ustálený stav.

Nejdříve ze všeho si z již známých vztahů vypočteme jednotlivé převodní vztahy

$$
p_{12} = \sqrt{\frac{L_1}{L_2}} = 2\tag{4.1}
$$

$$
p_{13} = \sqrt{\frac{L_1}{L_3}} = 2\sqrt{2}
$$
 (4.2)

$$
p_{23} = \sqrt{\frac{L_2}{L_3}} = \sqrt{2}
$$
 (4.3)

Poté si jednotlivé prvky náhradního schématu včetně zátěže převedeme na primární stranu

$$
L_2' = p_{12}^2 \cdot L_2 = 160 \, \text{mH} \tag{4.4}
$$

$$
L_3' = p_{13}^2 \cdot L_3 = 160 \, \text{mH} \tag{4.5}
$$

$$
R_2 = p_{12}^2 \cdot R_2 = 1 \Omega \tag{4.6}
$$

$$
R_3' = p_{13}^2 \cdot R_3 = 1 \Omega \tag{4.7}
$$

$$
R_{Z2}' = p_{12}^2 \cdot R_{Z2} = 80 \,\Omega \tag{4.8}
$$

$$
R_{23}' = p_1^2 \cdot R_{23} = 160 \,\Omega \tag{4.9}
$$

$$
M_{12} = k_{12} \cdot p_{12} \cdot \sqrt{L_1 \cdot L_2} = 0,1584 \, mH \tag{4.10}
$$

$$
M_{13} = k_{13} \cdot p_{13} \cdot \sqrt{L_1 \cdot L_3} = 0,1576 \, mH \tag{4.11}
$$

$$
M_{23} = k_{23} \cdot p_{12} \cdot p_{13} \cdot \sqrt{L_2 \cdot L_3} = 0,1568 \, mH \tag{4.12}
$$

Dále si ještě vyjádříme úhlovou frekvenci

$$
\omega = 2 \pi f = 2 \pi \cdot 50 = 314, 16 \text{ rad} \cdot \text{s}^{-1} \tag{4.13}
$$

#### **4.1 Řešení při započtení magnetizační větve**

Výpočet impedancí dílčích vinutí

$$
\overline{Z}_1' = R_1 + j\omega \left( L_1 - \frac{M_{12} \prime M_{13}}{M_{23}} \right) = 1 + j0,249 \,\Omega \tag{4.14}
$$

$$
\overline{Z}_2 = R_2' + j\omega \left( L_2' - \frac{M_{12} \prime M_{23}'}{M_{13}} \right) = 1 + j 0,755 \Omega
$$
\n(4.15)

$$
\overline{Z}_{3} = R_{3}' + j\omega \left( L_{3}' - \frac{M_{13}' M_{23}'}{M_{12}'} \right) = 1 + j1,254 \Omega
$$
 (4.16)

$$
\overline{Z}_0' = j\omega \left( \frac{M_{12}'}{M_{23}}' \right) = j\,50,017 \,\Omega \tag{4.17}
$$

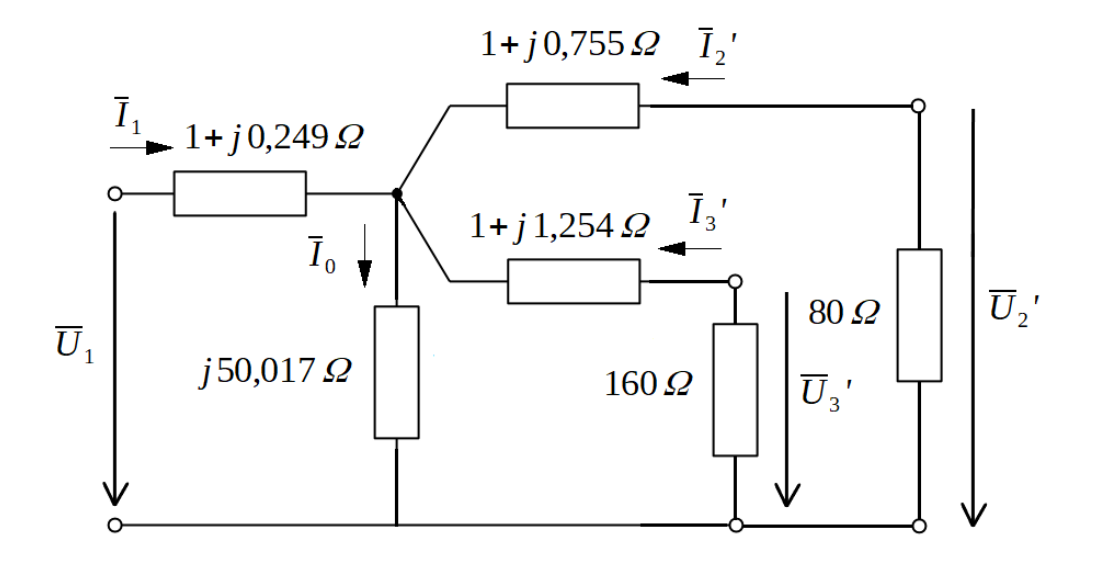

*Obr. 4.1: Řešené náhradní schéma s magnetizační větví*

Nyní řešením daného obvodu dospějeme k jednotlivým napětím a proudům.

Výpočet celkové impedance sekundární a terciární větve

$$
\overline{Z}_{2C} = \overline{Z}_2' + R_{Z2}' = 81 + j0,755 \Omega \tag{4.18}
$$

$$
\overline{Z}_{3C} = \overline{Z}_3' + R_{Z3}' = 161 + j1,254 \Omega \tag{4.19}
$$

Paralelní kombinace sekundární, terciární a magnetizační větve

$$
\overline{Z}_{230C} = \left(\frac{1}{\overline{Z}_{2C}} + \frac{1}{\overline{Z}_{3C}} + \frac{1}{\overline{Z}_{0}}\right)^{-1} = 24,721 + j\ 26,854 \ \Omega\tag{4.20}
$$

Celková impedance obvodu

$$
\overline{Z}_C' = \overline{Z}_1' + \overline{Z}_{230C}' = 25{,}721 + j27{,}103 \Omega \tag{4.21}
$$

Proud na primární straně

$$
\overline{I}_1 = \frac{\overline{U}_1}{\overline{Z}_C} = 5,987 - j\,6,309 = 8,698 \, e^{-j\,46,50^\circ} \, A \tag{4.22}
$$

Úbytek napětí na impedanci primárního vinutí

$$
\overline{U}_{Z1} = \overline{Z}_1' \cdot \overline{I}_1 = 7,557 - j \cdot 4,820 \, V \tag{4.23}
$$

Indukované napětí

$$
\overline{U}_i = \overline{U}_1 - \overline{U}_{21} = 317,443 + j4,820\,\text{V}
$$
\n(4.24)

Proud na sekundární straně po přepočtení

$$
\overline{I}_2 = \frac{\overline{U}_i}{\overline{Z}_{2C}} \cdot p_{12} = 7,839 + j0,046 = 7,839 e^{j0,34^\circ} A \tag{4.25}
$$

Napětí na zátěži sekundární strany po přepočtení

$$
\overline{U}_{RZ2} = \frac{R_{Z2} \cdot \overline{I}_2}{p_{12}} = 156,7706 + j0,9184 = 156,77 \, e^{j0,34^\circ} V \tag{4.26}
$$

Proud na terciární straně po přepočtení

$$
\overline{I}_3 = \frac{\overline{U}_i}{\overline{Z}_{3C}} \cdot p_{13} = 5{,}5771 + j0{,}0412 = 5{,}577 e^{j0{,}42^\circ} A \tag{4.27}
$$

Napětí na zátěži terciární strany po přepočtení

$$
\overline{U}_{RZ3} = \frac{R_{Z3} \cdot \overline{I}_3}{p_{13}} = 111,5424 + j0,8246 = 111,55 e^{j0,42^{\circ}} V
$$
\n(4.28)

Výsledné hodnoty napětí a proudů jsou uvedeny v následující tabulce

*Tab. 4.1 Efektivní hodnoty napětí a proudů*

|                         | 6,15A      |  |
|-------------------------|------------|--|
| L2                      | 5,54A      |  |
| L٩                      | 3,94 A     |  |
| $\rm U_{\rm RZ2}$       | $110,86$ V |  |
| $\mathcal{J}_{\rm RZ3}$ | 78,87 V    |  |

#### **4.2 Řešení bez započtení magnetizační větve**

Výpočet impedancí dílčích vinutí

$$
\overline{Z}_1' = R_1 + j\omega \left( L_1 - M_{12}' - M_{13}' + M_{23}' \right) = 1 + j0,251 \Omega \tag{4.29}
$$

$$
\overline{Z}_2' = R_2' + j\omega \left( L_2' - M_{12}' + M_{13}' - M_{23}' \right) = 1 + j0,754 \Omega \tag{4.30}
$$

$$
\overline{Z}_3 = R_3' + j\omega \left( L_3' + M_{12}' - M_{13}' - M_{23}' \right) = 1 + j1,257 \Omega
$$
\n(4.31)

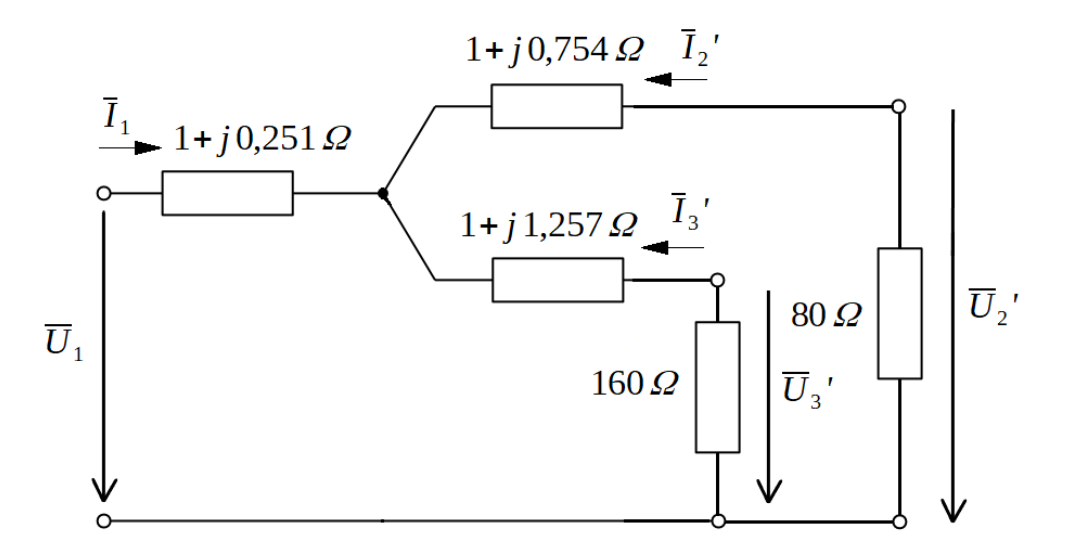

*Obr. 4.2: Řešené náhradní schéma bez magnetizační větve*

Obvod se nám bez magnetizační větve zjednoduší, jinak ho vyřešíme stejným způsobem.

Výpočet celkové impedance sekundární a terciární větve

$$
\overline{Z}_{2C} = \overline{Z}_2' + R_{Z2}' = 81 + j0,754 \Omega \tag{4.18}
$$

$$
\overline{Z}_{3C} = \overline{Z}_3' + R_{Z3}' = 161 + j1,257 \Omega \tag{4.19}
$$

Paralelní kombinace sekundární a terciární větve

$$
\overline{Z}_{23C} = \left(\frac{1}{\overline{Z}_{2C}} + \frac{1}{\overline{Z}_{3C}}\right)^{-1} = 53,888 + j0,475 \,\Omega\tag{4.20}
$$

Celková impedance obvodu

$$
\overline{Z}_{C} = \overline{Z}_{1}' + \overline{Z}_{23C} = 54,888 + j0,729 \Omega
$$
\n(4.21)

Proud na primární straně

$$
\overline{I}_1 = \frac{\overline{U}_1}{\overline{Z}_C} = 5,920 - j0,078 = 5,921 e^{-j0,75^\circ} A \tag{4.22}
$$

Úbytek napětí na impedanci primárního vinutí

$$
\overline{U}_{z1} = \overline{Z}_1 \cdot \overline{I}_1 = 5,940 + j \cdot 1,410 \, V \tag{4.23}
$$

Indukované napětí

$$
\overline{U}_i = \overline{U}_1 - \overline{U}_{21} = 319,060 - j1,410V \tag{4.24}
$$

Proud na sekundární straně po přepočtení

$$
\overline{I}_2 = \frac{\overline{U}_i}{\overline{Z}_{2C}} \cdot p_{12} = 7,877 - j0,108 = 7,878 e^{-j0,79^\circ} A \tag{4.25}
$$

Napětí na zátěži sekundární strany po přepočtení

$$
\overline{U}_{RZ2} = \frac{R_{Z2} \cdot \overline{I}_2}{p_{12}} = 157,541 - j2,163 = 157,56 e^{-j0,79^\circ} V \tag{4.26}
$$

Proud na terciární straně po přepočtení

$$
\overline{I}_3 = \frac{\overline{U}_i}{\overline{Z}_{3C}} \cdot p_{13} = 5,605 - j0,069 = 5,610 e^{-j0,71^\circ} A \tag{4.27}
$$

Napětí na zátěži terciární strany po přepočtení

$$
\overline{U}_{RZ3} = \frac{R_{Z3}^{\prime} \cdot \overline{I}_3^{\prime}}{p_{13}} = 112,094 - j1,370 = 112,10 e^{-j0,70^{\circ}} V \tag{4.28}
$$

Výsledné hodnoty napětí a proudů jsou uvedeny v následující tabulce

*Tab. 4.2 Efektivní hodnoty napětí a proudů*

|                   | 4,19A      |  |  |
|-------------------|------------|--|--|
|                   | 5,57 A     |  |  |
|                   | 3,96A      |  |  |
| $\rm U_{\rm RZ2}$ | $111,41$ V |  |  |
| $\rm U_{RZ3}$     | 79,27 V    |  |  |

#### **4.3 Vizualizace výsledků v programu Octave**

Pro snazší a rychlejší způsob, jak dojít k výsledným hodnotám, jsem napsal program, který umožňuje i následnou vizualizaci výsledných průběhů napětí a proudů trojvinuťového transformátoru. Program je sestaven tak, aby byl i trochu uživatelsky přívětivý. Na začátku má možnost uživatel zadat jednotlivé vstupní parametry potřebné pro výpočty.

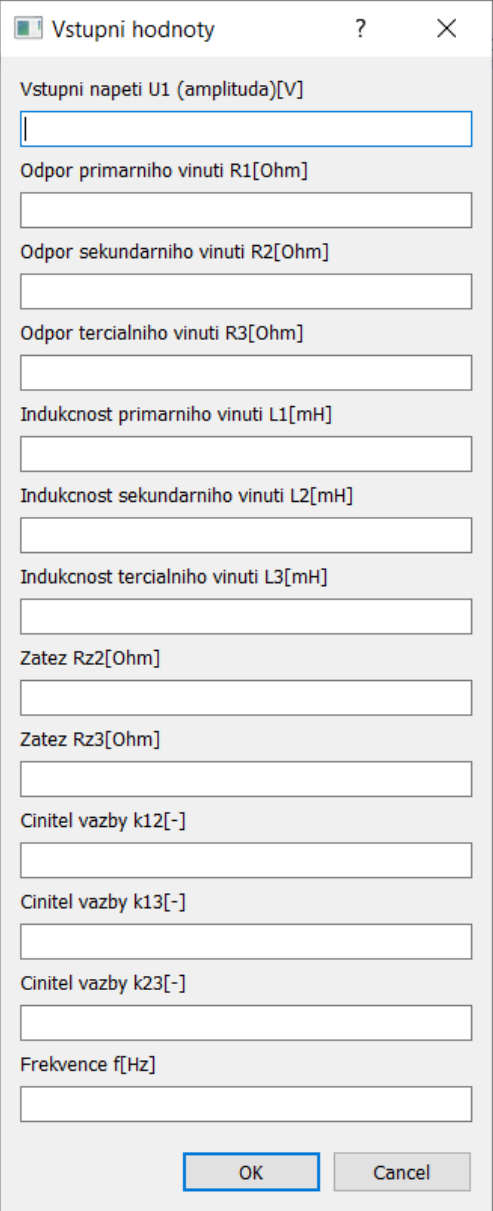

*Obr. 4.3: Zadání vstupních hodnot*

Program poté pokračuje stejným postupem jako je uvedeno výše, vypočte jednotlivé převodní vztahy a následně řeší obvod náhradního schématu. U zadávání vstupních hodnot se musí brát v potaz, že pomocí indukčností se ve výpočtech zavádí převod. Poté, co se zadají vstupní hodnoty, si můžeme zvolit způsob výpočtu, tedy jestli chceme v náhradním schématu zahrnout magnetizační větev či nikoliv.

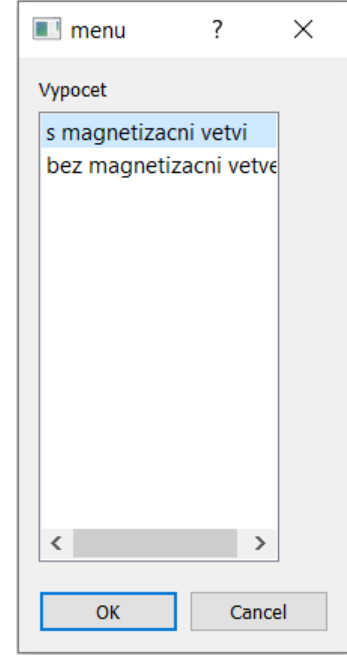

*Obr. 4.4: Způsob výpočtu*

Po zvolení způsobu výpočtu nám program vyobrazí výsledné průběhy napětí a proudů v ustáleném stavu a vypočte jejich efektivní hodnoty. V následujících grafech jsou vykresleny průběhy pro stejné parametry jako z tab. 3.1, a to při a bez započtení magnetizační větve.

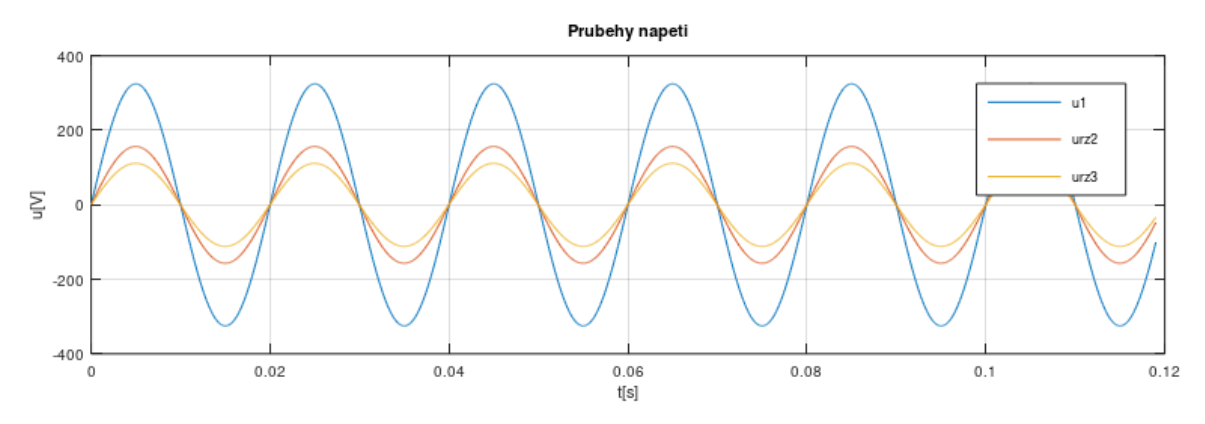

*Obr. 4.5: Průběhy napětí při započtení magnetizační větve*

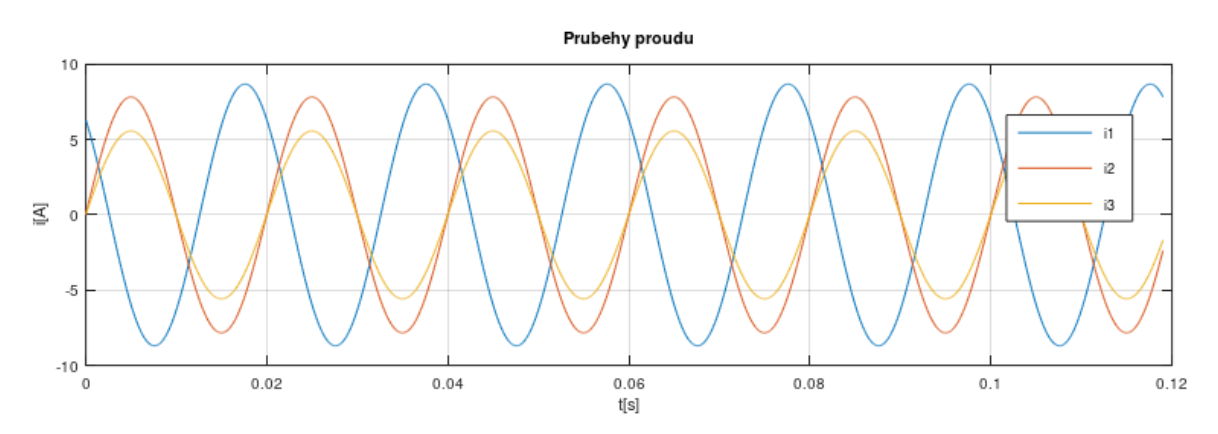

*Obr. 4.6: Průběhy proudů při započtení magnetizační větve*

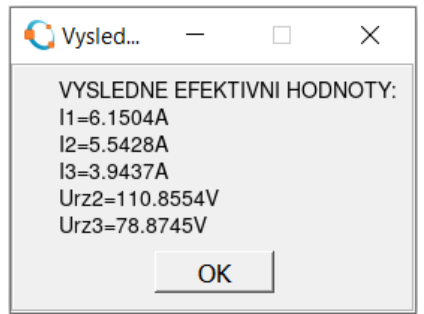

*Obr. 4.7: Efektivní hodnoty (pro obr.4.5 a 4.6)*

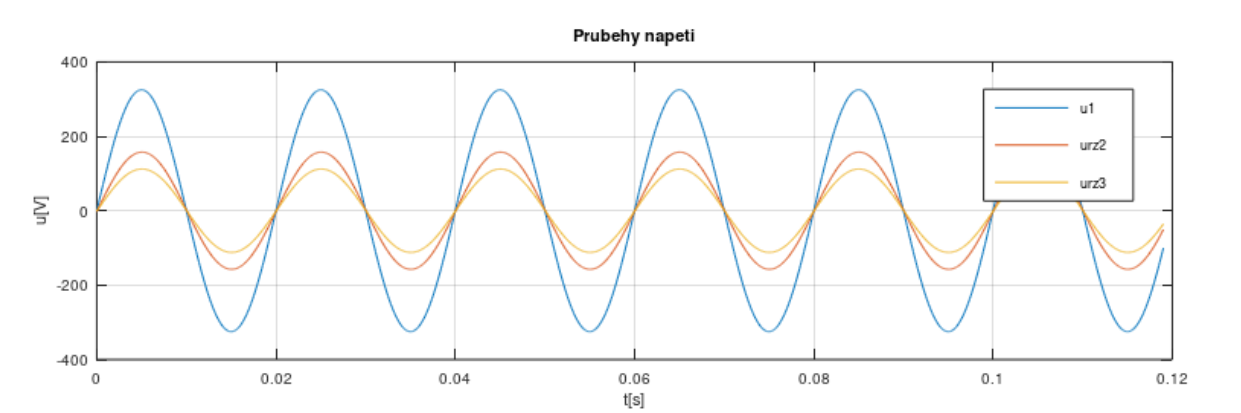

*Obr. 4.8: Průběhy napětí bez započtení magnetizační větve*

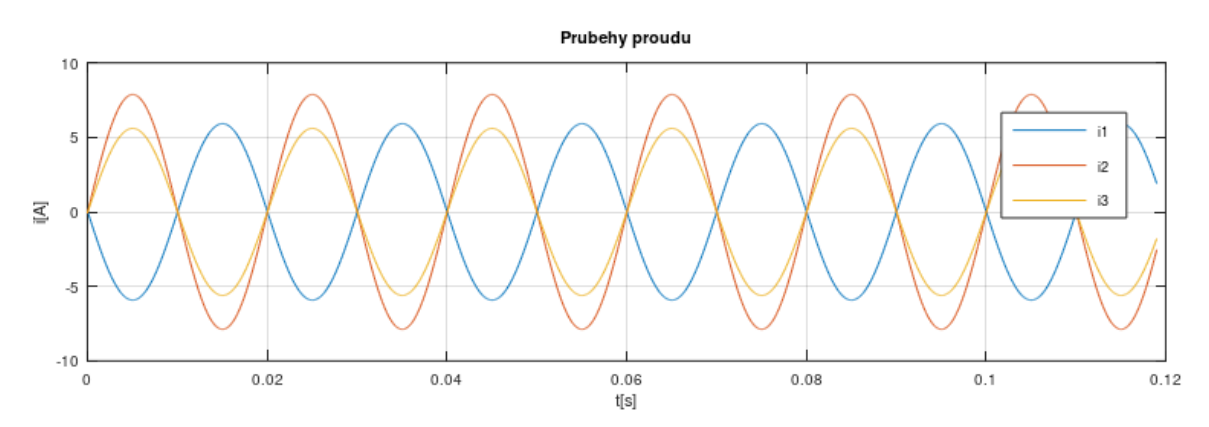

*Obr. 4.9: Průběhy proudů bez započtení magnetizační větve*

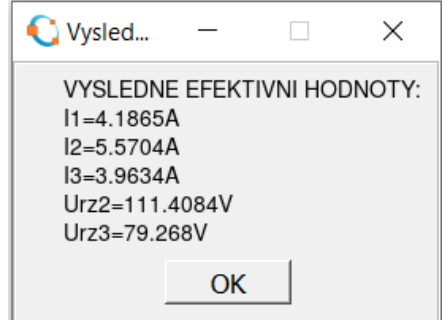

*Obr. 4.10: Efektivní hodnoty (pro obr.4.8 a 4.9)*

#### **5 Porovnání**

V následující tabulce jsou shrnuty jednotlivé hodnoty napětí a proudů, ke kterým jsme došli pomocí simulace a výpočtů u konkrétního řešeného příkladu. Z těchto hodnot si můžeme ověřit přesnost, jakou lze dosáhnout u konkrétního modelu. Porovnání jsem si nicméně ověřoval i na více vstupních parametrech, než jen na tomto konkrétním.

|               | LTspice | Octave $(s I_0)$ | Octave (bez $I_0$ ) |
|---------------|---------|------------------|---------------------|
| $I_1[A]$      | 6,10    | 6,15             | 4,19                |
| $I_2[A]$      | 5,52    | 5,54             | 5,57                |
| $I_3[A]$      | 3,91    | 3,94             | 3,96                |
| $U_{RZ2}$ [V] | 110,31  | 110,86           | 111,41              |
| $U_{RZ3}$ [V] | 78,09   | 78,87            | 79,27               |

*Tab. 5.1 Porovnání hodnot získaných ze simulace a z výpočtů* 

Budeme-li brát hodnoty získané ze simulací V LTspicu jako výchozí (tedy ty nejpřesnější) a porovnám je nejprve s matematickým modelem zahrnující v náhradním schématu magnetizační větev, tak dosahujeme poměrně obdobných hodnot a s přesností se lze dostat i na 0,5 %. U ukázkového příkladu, kde počítáme s transformátorem nízkého napětí o malém výkonu, vidíme, že se hodnoty liší v řádech setin až desetin jednotek. To se pochopitelně změní u velkých transformátorů, které pracují s velmi vysokým napětím až několik stovek kV. Tam například taková chybovost znamená odlišnost u hodnot napětí klidně i tisíc volt. Další podobnosti si můžeme povšimnout i z grafů (viz. 3.2-3.3 a 4.5- 4.6), kde průběhy napětí a proudů v Octavu odpovídají průběhům z LTspicu. U modelu, kde řešíme náhradní schéma bez magnetizační větve, lze dojít někdy k srovnatelné, ale většinou spíše horší procentuální přesnosti, než u modelu s příčnou větví v závislosti na konfiguraci obvodu. To však platí pouze u výstupních veličin, u primárního proudu vychází často velké odlišnosti. To je právě zapříčiněno absencí magnetizační indukčností. Její absence změní impedanci celého náhradního schématu, a proto vznikne při výpočtu taková nesrovnalost. Toho si můžeme všimnout i u grafu proudů (viz. obr. 4.9), kde vidíme, že primární proud je jinak fázově posunut oproti simulátoru. Proto bych při analýze doporučil použít matematický model, kde je i magnetizační indukčnost. Nicméně si myslím, že je dobré ho také uvést, jelikož pomocí jeho obvodových rovnic jsme byli schopni dospět a vytvořit tak přesnější plnohodnotný model.

### **Závěr**

Hlavním cílem bakalářské práce bylo vytvořit matematický model vícevinuťového transformátoru, který by jistou mírou vystihoval vlastnosti odpovídající realitě. V mém případě je v práci řešen trojvinuťový transformátor, a to proto jak již je v práci zmíněno kvůli své názornosti a jednoduchosti. Nicméně je v práci také nastíněné, jak by se postupovalo v případě n-vinuťového transformátoru, jelikož matematický popis je analogický s trojvinuťovým.

Z počátku bylo nutné udělat si určitou představu o podobě práce, k tomu bylo zapotřebí nastudovat určitou odbornou literaturu postihující toto téma. Ať už možná na první dojem jednoduché téma jako je náhradní schéma transformátoru, tak samotné odvození a následné vytvoření matematického aparátu vícevinuťového transformátoru vhodného pro výpočet a simulování určitého případu není již tak lehké a je o poznání složitější než v případě dvojvinuťového transformátoru.

Celou práci jsem rozdělil do 5 kapitol. V první kapitole jsem stručně shrnul některé základní vlastnosti z teorie transformátorů týkajících se transformátorů obecně nebo také vícevinuťových včetně jejich využití.

Druhou část jsem vyhranil samotnému náhradnímu schématu vícevinuťového transformátoru. K vytvoření náhradního schématu bez magnetizační větve se dospělo pomocí obvodových rovnic a jejich úprav. Přičemž pro řešení obvodů s harmonickými průběhy v ustáleném stavu bychom použili popis symbolicko-komplexní metodou (viz. rovnice 2.6-2.8) a pro obvody nacházející se v přechodovém stavu by se použil popis diferenciálními rovnicemi (viz. rovnice 2.1-2.3). U matematického modelu, který by simuloval přechodový děj, by se právě využilo těchto diferenciálních rovnic. Do rovnic by se ještě navíc dále promítla jednotlivá zátěž a popřípadě by se rovnice upravili podle toho, o jaký přechodový děj by se jednalo a jejich řešením by se dospělo k jednotlivým průběhům. I díky těmto rovnicím zapsaných v maticovém zápisu bylo možné poté odvodit náhradní schéma s magnetizační indukčností. To bylo vytvořeno tak, že se na základě podobnosti matic porovnala impedanční matice základního obvodového schématu s impedanční maticí schématu, kde již byla započtena magnetizační indukčnost. Tímto

porovnáním se dá následně vyjádřit magnetizační indukčnost jako kombinace jednotlivých vzájemných indukčností.

Ve třetí části jsem v simulačním programu LTspice sestavil obvodový model trojvinuťového transformátoru s konkrétními hodnotami jednotlivých prvků. Výstupem byly průběhy napětí a proudů v ustáleném stavu. Nicméně i zde by bylo možné určitým způsobem možné nasimulovat přechodový stav. Například zkrat na jednom z vinutí by bylo možné nasimulovat pomocí časově řízeného spínače paralelně k zátěži, čímž by vyzkratoval tuto zátěž a došlo by k přechodovému ději.

Ve čtvrté části jsem provedl výpočet konkrétního příkladu ze simulace pomocí řešení obvodu náhradního schématu. Vycházelo se z odvozených náhradních schémat bez magnetizační indukčnosti a také s ní. Pro urychlení výpočtů jsem napsal skript v programu Octave pro výpočet konkrétního příkladu. Vstupem programu je zadání hodnot prvků náhradního schématu a způsob výpočtu, zda chceme zohlednit i magnetizační indukčnost či nikoliv. Výstupem jsou průběhy napětí a proudů v ustáleném stavu výpočet jejich efektivních hodnot. Tímto jsme schopni porovnat jednotlivé modely mezi sebou.

Poslední část se věnuje porovnání jednotlivých modelů. Z toho si můžeme udělat obrázek, jaký vliv má započtená magnetizační indukčnost na přesnost výpočtů. Jejím započtením do náhradního schématu dojde ve většině případů k určitému zpřesnění, čehož se dalo určitým způsobem předpokládat. Odlišnost dostáváme zejména u primárního proudu, kde často vychází velká nepřesnost. Toho všeho je detailněji popsáno v poslední páté kapitole.

# **Seznam literatury a informačních zdrojů**

- [1] BAŠTA, Jan, CHLÁDEK, Jaroslav a MAYER, Imrich Teorie elektrických strojů. 1. vydání. Praha: SNTL, 1968. Řada elektrotechnické literatury.
- [2] BARTOŠ, Václav, ČERVENÝ, Josef, HRUŠKA, Josef, KOTLANOVÁ, Anna, SKALA, Bohumil. Elektrické stroje. 1. vydání. Plzeň: Západočeská univerzita v Plzni, 2011. ISBN 978-80-7043-4444-4.
- [3] BARTOŠ, Václav. Teorie elektrických strojů. 1. vydání. Plzeň: Západočeská univerzita, 2006. ISBN 80-7043-509-7.
- [4] KOVÁČ, Frederik. Měření parametrů trojvinuťového transformátoru. 2018. Dostupné z: [https://www.vutbr.cz/www\\_base/zav\\_prace\\_soubor\\_verejne.php\\_file\\_id=175413.](https://www.vutbr.cz/www_base/zav_prace_soubor_verejne.php_file_id=175413) Bakalářská práce. Vysoké učení technické v Brně.
- [5] Qing Chen, F. C. Lee, Jian Zhong Jiang and M. M. Jovanovic, "A new model for multiple-winding transformer," *Proceedings of 1994 Power Electronics Specialist Conference - PESC'94*, 1994, pp. 864-871 vol.2, doi: 10.1109/PESC.1994.373780. Dostupné z: https://ieeexplore.ieee.org/document/373780.
- [6] KINDL, Vladimír. Netočivé sroje transformátory, trojvinuťový transformátor. ZČU FEL KEV/TES1.

Dostupné z: univerzitního emailu.

[7] PÁNEK, David, KOTLAN, Václav, KARBAN, Pavel. LTspice. [online]. 20.10. 2011. [cit. 2021-03-22].

Dostupné z: [home.zcu.cz/~lsroubov/TE1/LTspice\\_navod.pdf](http://home.zcu.cz/~lsroubov/TE1/LTspice_navod.pdf)

[8] ElectronicsBeliever: Transformer Model in LTSpice – Step by Step Guide. [online]. 2.4.2016. [cit. 2021-03-25].

Dostupné z: [http://electronicsbeliever.com/transformer-model-in-ltspice-step-step](http://electronicsbeliever.com/transformer-model-in-ltspice-step-step-guide/)[guide/.](http://electronicsbeliever.com/transformer-model-in-ltspice-step-step-guide/)

#### **Přílohy Příloha A – Skript pro řešení náhradního schématu**

```
%-----ZADANI VSTUPNICH HODNOT-----
vstupy={'Vstupni napeti U1 (amplituda)[V]','Odpor primarniho vinuti 
R1[Ohm]','Odpor sekundarniho vinuti R2[Ohm]','Odpor tercialniho vinuti 
R3[Ohm]','Indukcnost primarniho vinuti L1[mH]','Indukcnost sekundarniho 
vinuti L2[mH]','Indukcnost tercialniho vinuti L3[mH]','Zatez 
Rz2[Ohm]','Zatez Rz3[Ohm]','Cinitel vazby k12[-]','Cinitel vazby 
k13[-]','Cinitel vazby k23[-]','Frekvence f[Hz]';
titulek='Vstupni hodnoty';
tabulka=inputdlg(vstupy,titulek);
U1 = str2num(tabulka{1});
R1 = str2num(tabulka{2});
R2 = str2num(tabulka{3});
R3 = str2num(tabulka{4});
LI = str2num(tabulka{5}) *10^ -3;L2 = str2num(tabulka{6}) *10^ -3;L3 = str2num(tabulka{7}) *10^ -3;Rz2 = str2num(tabulka{8});
Rz3 = str2num(tabulka{9});
k12 = str2num(tabulka{10});
k13 = str2num(tabulka{11});
k23 = str2num(tabulka{12});
f = str2num(tabulka{13});
%-----ZPUSOB VYPOCTU-----
vyber=menu('Vypocet','s magnetizacni vetvi','bez magnetizacni vetve');
%-----RESENI S MAGNETIZACNI VETVI-----
if(vyber==1)
w=2*pi*f;
p12=sqrt(L1/L2);p13=sqrt(L1/L3);p23=sqrt(L2/L3);L2p=p12^2^*L2;L3p=p13^2:L3;R2p=p12^2RR3p=p13^2*R3;Rz2p=p12^2*Rz2;Rz3p=p13^2*Rz3;M12p=k12*pi2*sqrt(L1*L2);M13p=k13*p13*sqrt(L1*L3);
M23p=k23*p12*p13*sqrt(L2*L3);
Z1p=R1+j*w*(L1-((M12p*M13p)/M23p));
Z2p=R2p+j*w*(L2p-((M12p*M23p)/M13p));
Z3p=R3p+j*w*(L3p-((M13p*M23p)/M12p));
Z0p=j*w*((M12p*M13p)/M23p);
Z2cp=Z2p+Rz2p;
Z3cp=Z3p+Rz3p;
Z23cp=(Z2cp*Z3cp)/(Z2cp+Z3cp);
Z230cp=(Z23cp*Z0p)/(Z23cp+Z0p);
Zcp=Z1p+Z230cp;
I1=U1/Zcp;
Uz1p=Z1p*I1;
Uip=U1-Uz1p;
I2p=Uip/Z2cp;
I3p=Uip/Z3cp;
Urz2p=Rz2p*I2p;
Urz3p=Rz3p*I3p;
```
I2=I2p\*p12; I3=I3p\*p13; Urz2=Urz2p/p12; Urz3=Urz3p/p13;  $I1ef=I1/sqrt(2);$  $I2ef=I2/sqrt(2);$  $I3ef=I3/sqrt(2);$ Urz2ef=Urz2/sqrt(2); Urz3ef=Urz3/sqrt(2); %-----VYKRESLENI GRAFU----  $t=(0:0.0001:(6*(1/f))-0.001)$ ; xtu=U1\*sin(2\*pi\*f\*t); ytu=abs(Urz2)\*sin(2\*pi\*f\*t+angle(Urz2)); ztu=abs(Urz3)\*sin(2\*pi\*f\*t+angle(Urz3)); xti=-abs(I1)\*sin(2\*pi\*f\*t+angle(I1)); yti=abs(I2)\*sin(2\*pi\*f\*t+angle(I2)); zti=abs(I3)\*sin(2\*pi\*f\*t+angle(I3)); subplot(2,1,1), plot(t, xtu, t, ytu, t, ztu) grid on, xlabel('t[s]'), ylabel ('u[V]'), title('Prubehy napeti'), legend('u1', 'urz2', 'urz3') subplot(2,1,2),plot(t,xti,t,yti,t,zti) grid on, xlabel('t[s]'), ylabel ('i[A]'), title('Prubehy proudu'), legend('i1', 'i2', 'i3') %-----VYPSANI EFEKTIVNICH HODNOT---- vystupy=msgbox(['VYSLEDNE EFEKTIVNI HODNOTY:';'I1=' num2str(abs(I1ef)) 'A';'I2=' num2str(abs(I2ef)) 'A';'I3=' num2str(abs(I3ef)) 'A';'Urz2=' num2str(abs(Urz2ef)) 'V';'Urz3=' num2str(abs(Urz3ef)) 'V'], 'Vysledne efektivni hodnoty'); %-----RESENI BEZ MAGNETIZACNI VETVE---- else  $w=2*pi*f;$  $p12=sqrt(L1/L2);$  $p13=sqrt(L1/L3);$  $p23=sqrt(L2/L3);$  $L2p=p12^2:L2;$  $L3p=p13^2:L3;$  $R2p=p12^2*R2;$ R3p=p13^2\*R3;  $Rz2p=p12^2*Rz2;$  $Rz3p=p13^2*Rz3;$  $M12p=k12*pi2*sqrt(L1*L2);$ M13p=k13\*p13\*sqrt(L1\*L3); M23p=k23\*p12\*p13\*sqrt(L2\*L3); Z1p=R1+j\*w\*(L1-M12p-M13p+M23p); Z2p=R2p+j\*w\*(L2p-M12p+M13p-M23p); Z3p=R3p+j\*w\*(L3p+M12p-M13p-M23p); Z2cp=Z2p+Rz2p; Z3cp=Z3p+Rz3p; Z23cp=(Z2cp\*Z3cp)/(Z2cp+Z3cp); Zcp=Z1p+Z23cp; I1=U1/Zcp; Uz1p=Z1p\*I1; Uip=U1-Uz1p; I2p=Uip/Z2cp; I3p=Uip/Z3cp; Urz2p=Rz2p\*I2p; Urz3p=Rz3p\*I3p;  $I2 = I2p*p12;$ I3=I3p\*p13; Urz2=Urz2p/p12; Urz3=Urz3p/p13;

```
I1ef=I1/sqrt(2);
I2ef=I2/sqrt(2);I3ef=I3/sqrt(2);
Urz2ef=Urz2/sqrt(2);
Urz3ef=Urz3/sqrt(2);
%-----VYKRESLENI GRAFU-----
t=(0:0.0001:(6*(1/f))-0.001);xtu=U1*sin(2*pi*f*t);
ytu=abs(Urz2)*sin(2*pi*f*t+angle(Urz2));
ztu=abs(Urz3)*sin(2*pi*f*t+angle(Urz3));
xti=-abs(I1)*sin(2*pi*f*t+angle(I1));
yti=abs(I2)*sin(2*pi*f*t+angle(I2));
zti=abs(I3)*sin(2*pi*f*t+angle(I3));
subplot(2,1,1), plot(t, xtu, t, ytu, t, ztu)
grid on, xlabel('t[s]'), ylabel ('u[V]'), title('Prubehy napeti'), 
legend('u1', 'urz2', 'urz3')
subplot(2,1,2),plot(t,xti,t,yti,t,zti)
grid on, xlabel('t[s]'), ylabel ('i[A]'), title('Prubehy proudu'), 
legend('i1', 'i2', 'i3')
%-----VYPSANI EFEKTIVNICH HODNOT-----
vystupy=msgbox(['VYSLEDNE EFEKTIVNI HODNOTY:';'I1=' num2str(abs(I1ef)) 
'A';'I2=' num2str(abs(I2ef)) 'A';'I3=' num2str(abs(I3ef)) 'A';'Urz2=' 
num2str(abs(Urz2ef)) 'V';'Urz3=' num2str(abs(Urz3ef)) 'V'], 'Vysledne 
efektivni hodnoty');
end
```